**UNIVERSIDADE SAGRADO CORAÇÃO**

**MURILO CAFFEU ANDRIOLI**

# **NEGOCIAÇÃO AUTOMÁTICA DE CONTRATOS ELETRÔNICOS UTILIZANDO MÉTODO DE BARGANHA**

BAURU 2012

# **MURILO CAFFEU ANDRIOLI**

# **NEGOCIAÇÃO AUTOMÁTICA DE CONTRATOS ELETRÔNICOS UTILIZANDO MÉTODO DE BARGANHA**

Trabalho de Conclusão de Curso apresentado ao Centro de Ciências Exatas e Sociais Aplicadas como parte dos requisitos para obtenção do título de bacharel em Ciência da Computação sob orientação do Prof. Ms. Anderson Francisco Talon.

BAURU 2012

# Andrioli, Murilo Caffeu A559n Negociação automática de contratos eletrônicos utilizando método de barganha. / Murilo Caffeu Andrioli -- 2012. 52f. : il. Orientador: Prof. Me. Anderson Francisco Talon. Trabalho de Conclusão de Curso (Graduação em Ciência da Computação) - Universidade do Sagrado Coração - Bauru – SP. 1. Serviços Web. 2. Contrato Eletrônico. 3. Negociação. 4. Barganha. I. Talon, Anderson Francisco. II. Título.

# **MURILO CAFFEU ANDRIOLI**

# **NEGOCIAÇÃO AUTOMÁTICA DE CONTRATOS ELETRÔNICOS UTILIZANDO MÉTODO DE BARGANHA**

Trabalho de Conclusão de Curso apresentado ao Centro de Ciências Exatas da Universidade Sagrado Coração como parte dos requisitos para obtenção do título de Bacharel em Ciências da Computação sob orientação do Prof. Ms. Anderson Francisco Talon.

Banca examinadora:

\_\_\_\_\_\_\_\_\_\_\_\_\_\_\_\_\_\_\_\_\_\_\_\_\_\_\_\_\_\_\_\_\_ Prof. Ms. Anderson Francisco Talon Universidade do Sagrado Coração

\_\_\_\_\_\_\_\_\_\_\_\_\_\_\_\_\_\_\_\_\_\_\_\_\_\_\_\_\_\_\_\_\_ Prof. Henrique Pachioni Martins Universidade do Sagrado Coração

\_\_\_\_\_\_\_\_\_\_\_\_\_\_\_\_\_\_\_\_\_\_\_\_\_\_\_\_\_\_\_\_\_ Prof. Marcio Cardim Universidade do Sagrado Coração

Bauru, 03 de Dezembro de 2012.

#### **RESUMO**

Com o crescimento das tecnologias web, o surgimento de aplicações distribuídas vem aumentando cada vez mais em conjunto com a Computação Orientada a Serviços (COS). Desta maneira os fornecedores desenvolvem seus serviços web e os publicam em um repositório que contém vários serviços, neste modelo os consumidores podem buscar por estes serviços e criar novos a partir da composição de outros serviços. O objetivo deste projeto visa automatizar a negociação destes serviços utilizando contratos eletrônicos baseado no protocolo de barganha, que é caracterizado pelas propostas e contrapropostas onde cada uma das partes (cliente e servidor) sempre buscam o melhor para si. Esta automatização será possível utilizando parâmetros préconfigurados pelas partes, baseados nos atributos de QoS (Quality of Service), tais como, Tempo de Resposta, Disponibilidade e Acessos Simultâneos. Para cada parâmetro citado as partes deverão configurar o "Valor Desejado", "Valor Máximo/Mínimo para Negociação" e "Incremento/Decremento", desta maneira é possível que o cliente envie uma proposta para o servidor com os valores desejados e o servidor faça uma análise, caso os valores enviados pelo cliente satisfaçam os parâmetros configurados no servidor a proposta é aceita e o contrato é firmado, caso contrário, o servidor poderá: (i) enviar uma contraproposta, utilizando o valor de "Incremento/Decremento" configurado desde que não ultrapasse o limite configurado no "Valor Máximo/Mínimo para Negociação", e aguardar um parecer do cliente para firmar o contrato, (ii) encerrar a negociação ou (iii) enviar outra contraproposta. Este processo é feito para facilitar a negociação de contratos eletrônicos e diminuir a interação humana na negociação.

**Palavras-chave**: Serviços Web. Contrato Eletrônico. Negociação. Barganha.

#### **ABSTRACT**

With the growth of web technologies, the emergence of applications Distributed has been increasing more and more along with Computation Oriented Services (COS). In this way suppliers develop their web services and publish them into a repository that contains several services, in this model consumers can search for these services and create new ones from the composition of other services. The objective of this project seeks to automate the negotiation of these services using electronic contracts based on bargain's protocol, which is characterized by the proposals and counterproposals that which each one of the sides (client and server) always seek the best for themselves. This automation will be possible using pre-configured parameters by the sides, based on the attributes of QoS (Quality of Service), such as Response Time, Simultaneous Accesses and Availability. For each parameter mentioned each side shall set the "Desired Value", "Value Maximum / Minimum to Negotiate" and "increment / decrement", this way the client can send a proposal to the server with the desired values and the server do an analysis, If the values sent by the client satisfy the parameters set in the server, the proposal is accepted and the contract is signed, otherwise, the server may:(i) Send a counterproposal, using the value of "Increment /Decrement" configured, since it does not exceed the limit configured in the" Value Maximum / Minimum to Negotiate ", and await for a return from the client to sign the contract. (ii) Terminate negotiations. (iii) Send another counterproposal. This process is designed to facilitate the negotiation of electronic contracts and reduce human interaction in the negotiation.

**Keywords**: Web Services. Electronic contracts (e-contracts). Negotiation. Bargain.

# **LISTA DE ILUSTRAÇÕES**

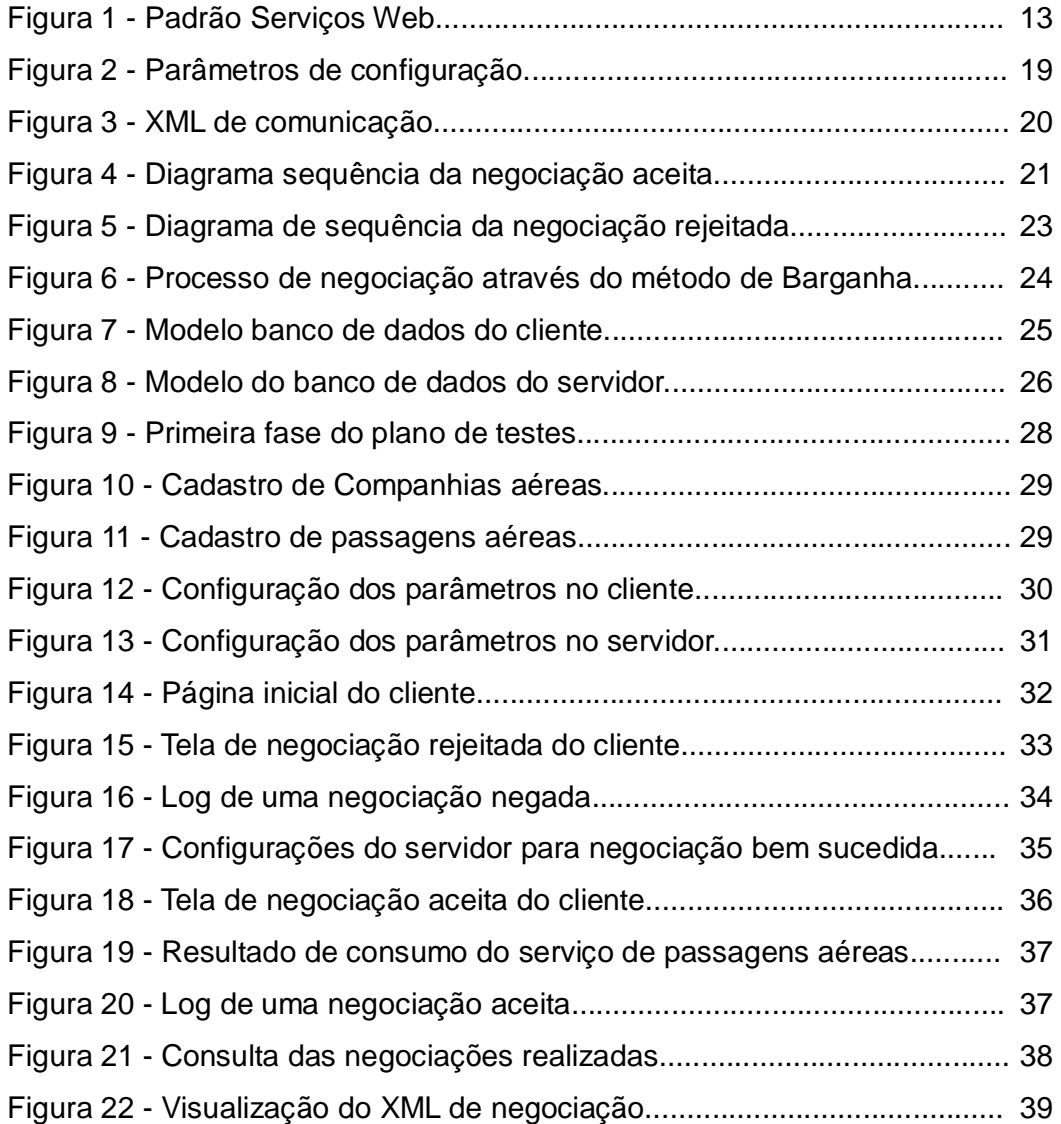

## **LISTA DE SIGLAS**

- API Application Programming Interface
- COS Computação Orientada a Serviços
- HTTP Hypertext Transfer Protocol
- QoS Quality of Services
- SGPN Sistemas Gerenciadores de Processos e Negócios
- SOAP Simple Object Acces Protocol
- SLA Service Level Agreement
- UDDI Universal Description Discovery and Integration
- WSDL Web Service Description Language
- WS-BPEL Business Process Execution Language for Web Services
- XML eXtensible Markup Language

# **SUMÁRIO**

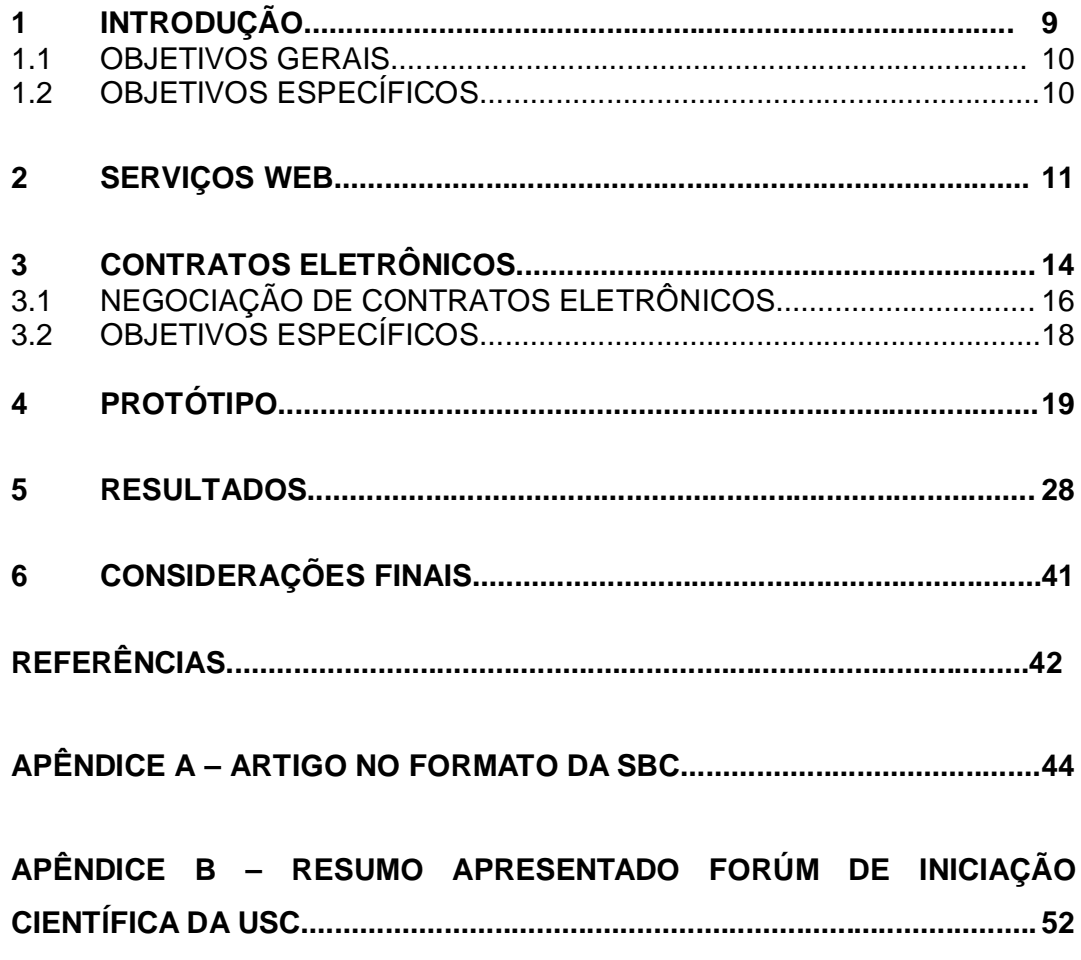

## **1 INTRODUÇÃO**

Com a grande demanda no mercado e o crescimento das tecnologias Web, organizações estão trabalhando cada vez mais de forma cooperativa para alcançar seus objetivos, com isso, fez-se necessário a tomada rápida de decisão para que não haja percas de parcerias e oportunidades. Isso é possível por meio da utilização da Internet em conjunto com os Sistemas Gerenciadores de Processos e Negócios (SGPN) (FANTINATO, 2007).

A Computação Orientada a Serviços (COS) oferece a possibilidade para que haja uma integração entre aplicações na internet utilizando serviços eletrônicos (FANTINATO, 2007), aumentando assim o escopo com os SGPN, que inclui: organizações consumindo e fornecendo serviços eletrônicos, negociação e estabelecimento de contratos eletrônicos baseados na qualidade do serviço, definição, análise e monitoramento do processo e também sua otimização (VECCHIATO, 2010).

Dentre os mais diversos tipos de serviços eletrônicos, têm um destaque maior os serviços Web, que possibilitam maior automação de interações interorganizacionais. Existe um padrão dos serviços Web composto por WSDL (Web Service Description Language), UDDI (Universal Description Discovery and Integration) e SOAP (Simple Object Acces Protocol), todos baseados na linguagem XML (eXtensible Markup Language). De acordo com Fantinato (2007, p.2), com a utilização deste padrão, a publicação, descoberta e invocação automática dos serviços Web se tornam muito mais facéis.

Segundo Vecchiato (2010), os contratos eletrônicos são utilizados para descrever os processos de negócios interorganizacionais, definindo todo serviço fornecido e consumido, suas restrições, obrigações e direitos das partes envolvidas. É possível e comum que tais organizações necessitem realizar alguns ajustes no contrato pré-estabelecido. Tais mudanças poderão ser permitidas pela negociação das cláusulas contratuiais após o contrato em execução.

Existem alguns tipos de negociação como Leilão, Votação e Barganha. O protocolo escolhido para este projeto foi o de Barganha, que segundo Vecchiato (2010, p. 17), "é um estilo de negociação de um-a-um em que cada parte defende seus próprios interesses não levando em consideração a outra entidade. Uma parte está sempre procurando a melhor opção para si".

O método de Barganha foi escolhido entre os demais, pois, cliente e servidor participam da negociação de forma dinâmica, permitindo que cada uma das partes escolha o que é melhor para si. Sendo assim, é possível criar agluns parâmetros, como tempo de resposta, acessos simultâneos e disponibilidade. Essa parametrização será configurável pelo cliente e servidor, permitindo com que a negociação seja feita de forma automática até os limites inseridos nestes parâmetros pelas partes envolvidas, sempre respeitando o contrato firmado pelos serviços Web.

#### **1.1 OBJETIVOS GERAIS**

Desenvolver um aplicativo para negociação de contratos eletrônicos, visando automatizar esta negociação através de parâmetros pré-definidos baseados nos atributos de Qualidade de Serviços (QoS).

# **1.2 OBJETIVOS ESPECÍFICOS**

Desenvolver um aplicativo para negociação de contratos eletrônicos, utilizando parâmetros pré-definidos pelas partes visando assim, automatizar o processo de negociação pelo protocolo de barganha.

Criar interface com parâmetros que serão preenchidos pelos usuários tanto no servidor (fornecedor) quanto no cliente (consumidor), com intuito de efetuar uma negociação do contrato eletrônico utilizando os métodos de barganha.

Elaborar um estudo de caso para demonstrar a utilização da negociação através do protocolo de barganha.

#### **2 SERVIÇOS WEB**

Os serviços web são uma forma de integração de diferentes plataformas através da Web. Segundo Alonso et Al (2004), um serviço Web é um tipo específico de serviço eletrônico que utiliza padrões abertos da Internet para a sua descrição, descoberta e invocação. Para Vecchiato (2010), os serviços Web podem variar de serviços até mais complexos, como uma validação de Cadastro de Pessoa Física (CPF), até serviços de aplicações de ações de cobrança.

Os serviços Web, conforme pontua Alonso (et al, 2004), têm alguns padrões que merecem destaque, como: descrição de serviços, descoberta de serviços, interação de serviços e composição de serviços.

Chinnici (2006), afirma que a descrição de serviços tem base em diferentes interfaces e deve conter as operações oferecidas pelo servidor e como o cliente deve solicitá-las. O endereço do servidor deve estar especificado, por meio de um Identificador Uniforme de Recursos (URI), além de protocolo de transporte, como o HTTP (*Hypertext Transfer Protocol* ). Ainda de acordo com o autor, o padrão aceito atualmente para essa descrição é o WSDL (*Web Services Description Language*).

Alonso (et al, 2004) esclarece que após a descrição de um serviço, é necessário disponibilizá-la aos interessados para que possam utilizá-lo. Ele destaca o conceito de diretório de serviços que foi criado para armazenar descrições e, onde é possível registrar e permitir que clientes procurem por serviços.

Nesse sentido, a especificação UDDI (*Universal Description, Discovery, and Integration*), como destaca Oasis (2004), define padrões de API (*Application Programming Interface*) para publicação e descoberta de serviços.

Para se iniciar uma comunicação entre os serviços deve-se estabelecer primeiramente um protocolo de transporte, por exemplo, o HTTP. Uma vez escolhido, a informação a ser trocada deve ser empacotada e formatada. O SOAP (*Simple Object Access Protocol*) (W3C, 2007) é um protocolo de comunicação capaz de encapsular mensagens escritas em XML (*eXtensible Marckup Language*) (W3C, 2008) e trocar informações em uma plataforma distribuída.

Um serviço Web pode utilizar em sua implementação invocações a outros serviços disponibilizados por terceiros ou pela própria organização. Por exemplo, um serviço de uma agência de viagens que fornece pacotes turísticos pode utilizar

serviços de terceiros como aluguel de carro, reserva de hotel, compra de passagem aérea, verificação de crédito, entre outros.

A possibilidade de desenvolver serviços complexos a partir da invocação de serviços mais simples facilita a manutenção da aplicação, além de reduzir tempo e custo de desenvolvimento.

Um processo de negócio pode ser constituído de vários serviços, porém precisa ser descrito por meio de alguma linguagem interpretável por computador que seja capaz de orquestrar tais serviços de uma forma específica para atingir um objetivo do negócio (WESKE, 2007). O padrão atual para a especificação de processos de negócio é a linguagem WS-BPEL (*Business Process Execution Language for Web Services*) (OASIS, 2007).

"A utilização da tecnologia de serviços Web, entre outros benefícios citados acima, permite diminuir o tempo de desenvolvimento de novos serviços devido à capacidade de reutilização e integração de sistemas legados desenvolvidos em plataformas distintas. Isso se tornou possível em virtude da ampla padronização que inclui: uma linguagem para descrever interface de serviços, WSDL (CHINNICI, 2006), um padrão que defini a estrutura de diretório de serviços, UDDI (OASIS, 2004), e um protocolo de comunicação entre serviços, SOAP (W3C, 2007). (VECCHIATO. 2007, p. 10)

A Figura 1 ilustra o padrão de serviços Web utilizando uma arquitetura orientada a serviços, primeiramente ocorre à descrição do serviço uma interface WSDL pelo provedor, em seguida, o serviço é registrado e publicado utilizando o protocolo UDDI, para facilitar a descoberta dos serviços com o consumidor, utilizando o SOAP como protocolo de comunicação é feita uma interação entre os serviços do fornecedor e cliente (VECCHIATO, 2010, p10).

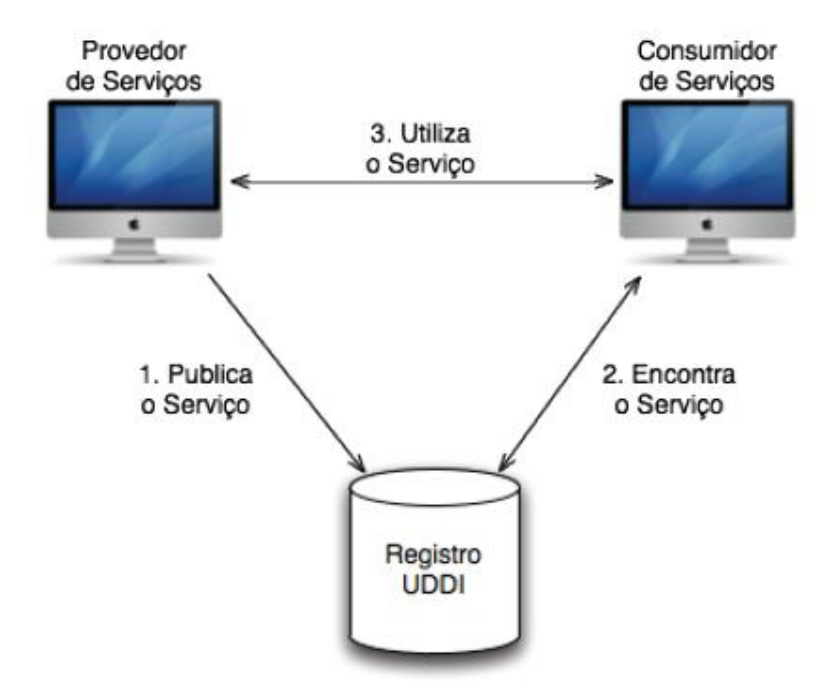

*Figura 1: Padrão Serviços Web (AOS). (ALONSO et al, 2004)*

## **3 CONTRATOS ELETRÔNICOS**

Segundo Fantinato (2007, p. 12), um contrato é um acordo feito entre duas ou mais partes interessadas em criar relacionamentos mútuos nos negócios ou obrigações legais, que define um conjunto de atividades à serem executadas por cada uma das partes, que por sua vez, devem satisfazer os termos e condições, conhecidos como cláusulas contratuais. Os contratos são necessários em diversos tipos de negócio, são fundamentais para que haja um comprometimento entre as organizações e suas relações comerciais, já o contrato eletrônico é utilizado para representar um acordo entre organizações parceiras que executam processos de negócio via Internet, onde os serviços negociados são serviços eletrônicos.

Um contrato especifica exatamente o produto ou serviço que está sendo comercializado e é responsável por estabelecer regras, como obrigações e proibições. Segundo Santos (2011), as cláusulas contratuais representam as restrições à serem cumpridas durante a execução das atividades previstas, ele as divide em três tipos de restrições, que são: obrigações - o que as partes devem fazer; direitos - o que as partes podem fazer, mas não são obrigadas; e proibições o que as partes não podem fazer.

Para Fantinato (2007), existem particularidades à maioria dos contratos, porém, alguns elementos são comuns no contrato eletrônico: Partes - representam as organizações no processo de negociação; Atividades - representam os serviços que serão prestados; Cláusulas Contratuais - descrevem as restrições.

As cláusulas do tipo obrigações podem ser formadas por cláusulas de qualidade de serviço (*QoS – Quality of Service*), relacionadas à garantia da qualidade dos serviços eletrônicos fornecidos. Essas restrições representam níveis mínimos de qualidade, definidos em função de atributos, que precisam ser cumpridos pelas organizações envolvidas no processo de negócio. Exemplos de atributos de QoS são: desempenho, disponibilidade, segurança, e tempo de resposta.

Keller (2003), relata que o conjunto de cláusulas de QoS de um contrato eletrônico costuma ser chamado de SLA (*Service Level Agreement*). Fantinato (2007) complementa, afirmando que os atributos de QoS podem ser oferecidos em diferentes níveis para o mesmo serviço, levando em consideração o que o cliente está disposto a pagar, assim surge a negociação, cujos atributos de QoS em uma interface serão parametrizados neste projeto e configurados pelas partes, para que a negociação possa ser realizada, sempre respeitando os limites inseridos. Estes atributos deverão ser respeitados com rigorosidade, caso não sejam, os mesmos serão suspensos por não cumprirem os termos do contrato eletrônico.

O contrato eletrônico é um documento estruturado, que pode ser implementado em diversas fases da negociação e permite uma comunicação com os Sistemas Gerenciadores de Processos de Negócios, desta maneira facilita que o contrato seja executado, monitorado e transferido. Também é importante que os contratos sejam compreensíveis por seres humanos Fantinato (2007, p 20).

O formato do contrato geralmente utiliza a linguagem XML, é uma linguagem que oferece um padrão para descrever os dados estruturados facilitando assim a declaração do conteúdo e melhor desempenho nas buscas das informações do contrato.

## **3.1 NEGOCIAÇÃO DE CONTRATOS ELETRÔNICOS**

Segundo Vecchiato (2010), quando as partes contratantes não são capazes de cumprir as cláusulas contratuias, seja por motivo técnico ou interesse particular, é importante que o sistema de contratos eletrônicos permita algumas maneiras para contornar tais violações. O processo da negocioção consiste em fazer um acordo entre a estrutura do modelo contratado, levando em consideração suas propriedades e seus valores que podem ser definidos previamente no modelo, negociados ou durante a execução do contrato, em último caso, uma faixa de valores deve ser concordada previamente.

As negociações exigem ofertas e contra ofertas entre ambas as partes, que estão dispostos a firmar acordos interorganizacionais. O processo da negociação pode ser iniciado por qualquer uma das partes, o receptor da proposta poderá avaliá-la e rejeitá-la, gerar uma contra proposta ou aceitá-la Vecchiato (2010).

Toda negociação deve ser realizada com base em um modelo, cláusulas e variáveis, ainda de acordo com Vecchiato. Existem alguns métodos de negociação destes contratos eletrônicos, como Barganha, Leilão e Votação, o método escolhido para este projeto foi o de Barganha que é um estilo de negociação de um-a-um em que cada parte defende seus próprios interesses, não levando em conta os interesses da entidade alheia. Uma parte está sempre procurando o melhor para si, desta maneira é possível adaptar a proposta deste projeto para que seja feita de forma automática está negociação.

Um processo de negociação define como a negociação será iniciada, conduzida e encerrada. Sempre em uma negociação existem no mínimo duas partes envolvidas, fornecedor e consumidor que é denominada "Entre duas Partes", quando existem vários fornecedores e/ou vários consumidores denominamos como "Multipartes". (VECCHIATO, 2010, p. 17). Uma negociação pode envolver diversos níveis de automação, conforme classifica o autor:

> **Automática:** em que a negociação ocorre de forma automatizada, isto é, sem a intervenção humana, para isso heurística e estratégias de negociação necessitam ser definidas durante a fase de estabelecimento do contrato;

**Manual:** em que a negociação ocorre através de reuniões entre os participantes do contrato;

**Híbrida:** em que a negociação ocorre através de decisões tomadas por humanos, através de um apoio computacional que implementa algum protocolo para negociação do contrato. (VECCHIATO, 2010, p. 17).

Para que seja feito um acordo através da negociação, todo o processo é regido por regras, que são definidas por um protocolo de negociação (KIM, 2003). O protocolo de negociação descreve as regras da disputa, como a troca das propostas são realizadas e quando negociação avança ou chega ao fim (GOVERNATORI, 2001).

#### **3.2 PROTOCOLOS DE NEGOCIAÇÃO**

Os protocolos de negociação definem o método que será executado a negociação dos contratos eletrônicos, cada uma possui um estilo próprio e exigem que tenham sempre o consumidor e fornecedor. Dentre os diversos tipos de negociação, damos um destaque para três protocolos, que são Barganha, Leilão e Votação.

Segundo Vecchiato (2010), o protocolo de barganha se caracteriza pela negociação de um-a-um, onde as partes, consumidor e fornecedor, defendem sempre o melhor para si, defendendo seus próprios interesses e desprezando os interesses da outra parte.

O protocolo de Leilão, como destaca Vecchiato (2010), é um estilo onde o leiloeiro escolhe qual a melhor oferta. O leiloeiro envia pedidos de proposta ou a própria proposta em si para vários consumidores e aguarda suas respostas, após receber todas as ofertas é analisado e escolhido qual a melhor para si.

Vecchiato (2010) explica que o estilo Votação é usado em cooperativas, negociando as propriedades do contrato, funciona da seguinte maneira, todas as entidades de determinada cooperativa votam, o critério para escolha é o valor com o maior número de votos.

## **4 PROTÓTIPO**

Este trabalho tem o intuito de demonstrar o processo de negociação de contratos eletrônicos utilizando o método de Barganha, que é um estilo de negociação um-a-um, onde as partes sempre buscam o que é melhor para si. O objetivo deste estudo é mostrar que é possível automatizar o processo de negociação por meio de parâmetros baseados nos atributos da qualidade de serviço (QoS). Este projeto é um protótipo, pois não possui todo o conjunto e apenas a parte da negociação.

A estrutura do software foi dividida no seguinte modelo:

- Consumidor: Responsável por estabelecer o contrato eletrônico do serviço Web e executar o processo do negócio.
- Fornecedor: Controlar os serviços web que foram contratados pelo Consumidor.
- Negociador: Utilizará o protocolo de barganha para definir a negociação utilizando os parâmetros de negociação automática, o negociador é um módulo interno tanto no Consumidor quanto Fornecedor, onde se encontram todas as regras de negociação, que serão descritas mais a seguir.

O processo de negociação pelo protocolo de barganha é caracterizado pelas propostas e contrapropostas entre as partes, estas propostas são baseadas nos atributos de QoS, que neste projeto são configurados através de parâmetros.

Os parâmetros na interface do Consumidor e Fornecedor determinando os limites (por serviço) para negociação automática até determinados valores. Os parâmetros criados para configuração são:

- Tempo de Resposta: É o tempo que leva para o fornecedor responder ao serviço solicitado pelo consumidor.
- Acessos simultâneos: Quantas conexões poderão ser feitas simultaneamente para consumir determinado serviço Web.
- Disponibilidade: Qual o tempo (em horas) que o Fornecedor terá de disponibilidade para que os serviços Web sejam consumidos.

Foram criados três parâmetros para cada atributo da QoS. São eles: Valor Desejado, Valor Máximo para Negociação e Incremento, com esses configurados, será possível iniciar uma negociação automática, onde o cliente irá enviar uma proposta (Valor Desejado, cliente) e o servidor irá avaliar esta proposta baseado em seu parâmetro (Valor desejado, servidor).

Caso estes valores coincidam nos três quesitos de QoS, o contrato será firmado e a comunicação dos serviços poderá ser iniciada, caso contrário, o software será responsável por enviar as propostas e contrapropostas das partes baseada em seu incremento até atingir o limite de uma das partes. Caso atinjam seu limite (valor máximo p/ negociação) o contrato não será firmado, permitindo que o cliente busque outro servidor que atenda suas necessidades.

A Figura 2 exemplifica o preenchimento dos parâmetros de configuração de um serviço, sendo que o Tempo de Resposta é definido em segundos, Acessos Simultâneos através de cardinalidade e a Disponibilidade em Horas. Todos os parâmetros deverão ser obrigatoriamente preenchidos tanto pelo cliente quanto servidor.

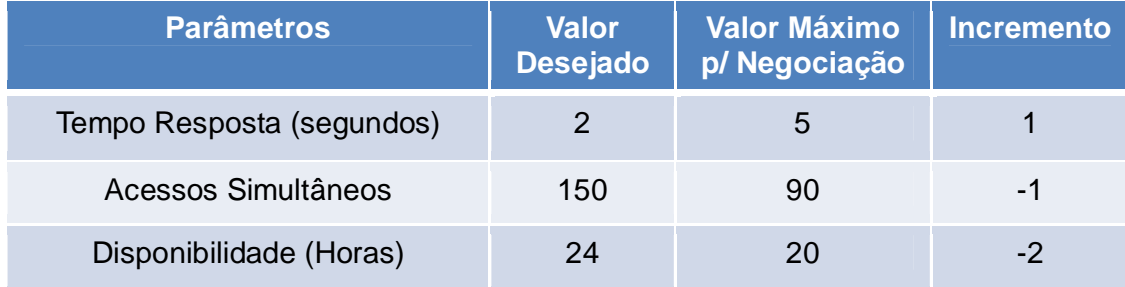

*Figura 2: Parâmetros de configuração*

Após o preenchimento dos parâmetros, a negociação é iniciada pelo cliente. Existe sempre um estado final com duas possibilidades: ou o contrato é aceito ou rejeitado. Toda comunicação para negociação é realizada através do envio/recebimento do arquivo XML. Na Figura 3, um exemplo deste arquivo trafegado entre os aplicativos.

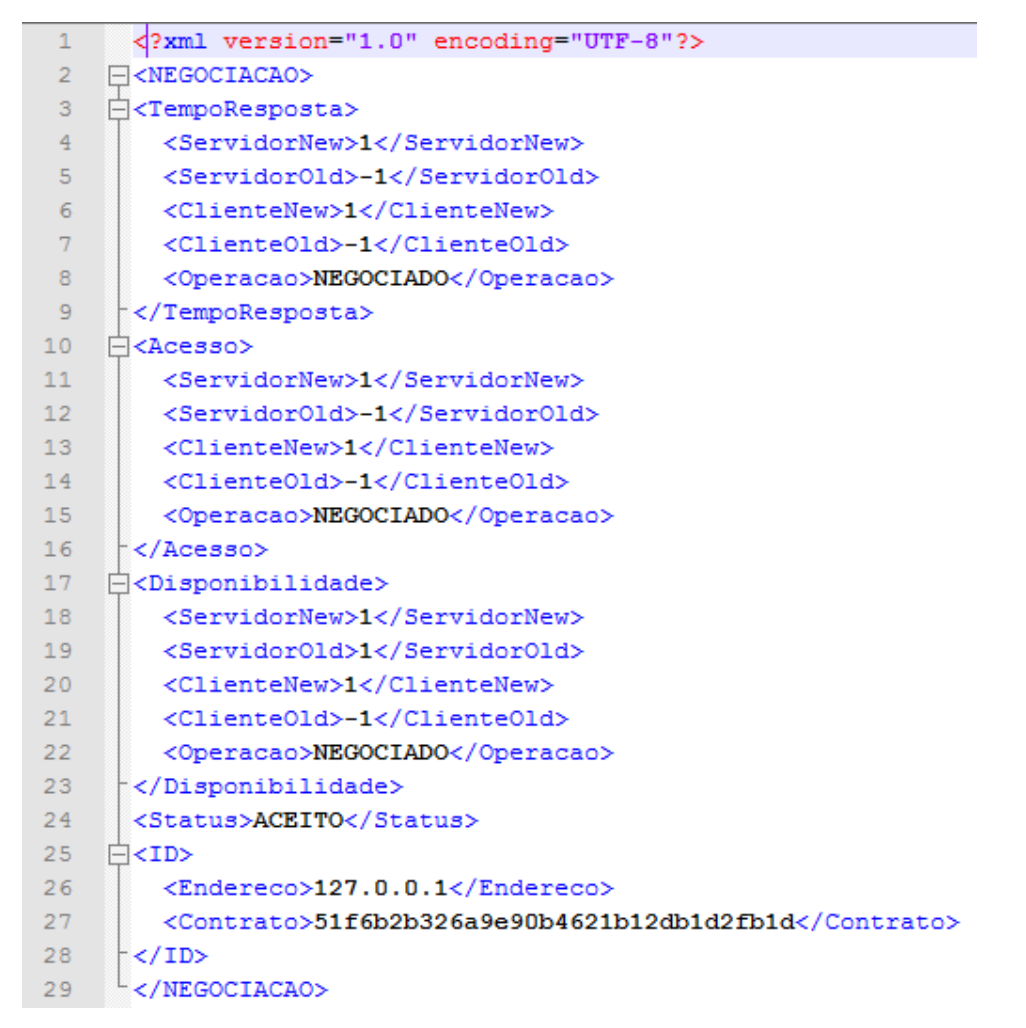

*Figura 3: XML de comunicação*

Para exemplificar um contrato aceito, vide Figura 4, temos os seguintes parâmetros: no cliente, onde VD é Valor Desejado, VM é Valor Máximo para negociação e I é o incremento, Tempo Resposta Cliente (VD = 1s, VM = 2s e I = 1s), Acessos Simultâneos do Cliente (VD = 5, VM = 3, I = -1) e Disponibilidade do Cliente (VD = 24h, VM = 20h e I = -1h), e os seguintes parâmetros no servidor, Tempo Resposta Servidor (VD = 1s, VM = 1s e I = -1s), Acessos Simultâneos do Servidor  $(VD = 3, VM = 5, I = 1)$  e Disponibilidade do Servidor (VD = 24h, VM = 24h e I = 1h), sendo assim, (i) o cliente irá enviar uma proposta com os valores Tempo Resposta = 1s, Acessos Simultâneos = 5 e Disponibilidade = 24h; (ii) o servidor irá receber esta proposta e analisar se os valores são condizentes aos informados no parâmetro, neste exemplo apenas os acessos simultâneos não condizem, (iii) então o servidor irá enviar uma contraproposta com o valor desejado pelo servidor, sendo assim a

contraproposta do servidor ficaria da seguinte maneira, Tempo Resposta = 1s, Acessos Simultâneos = 3 (Valor desejado pelo servidor) e Disponibilidade = 24h, nota-se que os valores do Tempo de Resposta e Disponibilidade são os mesmos enviados pelo cliente, pois foram aceitos pelo servidor; (iv) o cliente irá analisar a contraproposta enviada pelo servidor e adicionar seu incremento, caso seja o mesmo valor a proposta será aceita, neste caso, o valor de Acessos Simultâneos ficaria com o valor de 4s, sendo assim enviaria uma outra contraproposta para o servidor com os seguintes valores: Tempo Resposta = 1s, Acessos Simultâneos = 4 e Disponibilidade = 24h; (v) o servidor irá analisar a contraproposta enviada pelo cliente, e acrescentar o incremento no último valor enviado pelo servidor, caso coincida com o valor enviado pelo cliente, a proposta será aceita e a chave do contrato é enviada para o cliente.

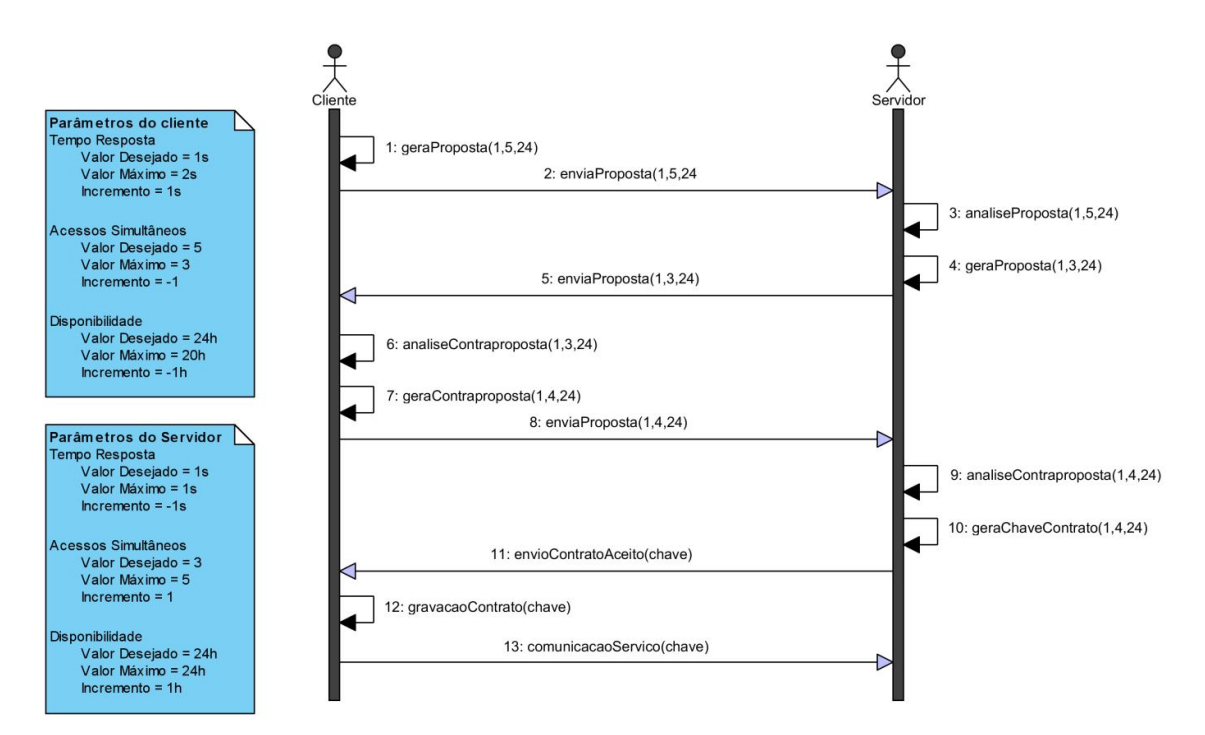

*Figura 4: Diagrama de sequência da negociação aceita.*

Exemplificando o contrato rejeitado, vide Figura 5, temos o seguinte cenário: parâmetros configurados pelo cliente Tempo de Resposta (VD = 1s, VM = 2s e I = 1s), Acessos Simultâneos (VD = 5, VM = 3 e I = -1) e Disponibilidade (VD = 24h, VM = 20h e I = -1h), já no servidor temos as seguintes configurações, Tempo Resposta (VD = 4s, VM = 3s e I = -1s), Acessos Simultâneos (VD = 5, VM = 5 e I = 1) e Disponibilidade (VD = 24h, VM = 24h e I = 1h), com os parâmetros configurados iniciamos a negociação: (i) cliente enviará uma proposta para o servidor com os valores desejado, Tempo Resposta = 1s, Acessos Simultâneos = 5 e Disponibilidade = 24h; (ii) o servidor irá receber a proposta e analisar se os valores desejados pelo cliente condizem com os configurados pelo servidor, neste caso apenas o Tempo de Resposta não condiz, sendo assim uma contraproposta será pelo servidor com os seguintes valores Tempo Resposta = 4s, Acessos Simultâneos = 5 e Disponibilidade = 24h; (iii) o cliente irá receber a contraproposta e analisar os atributos que não foram negociados com o servidor, neste caso apenas o Tempo de Resposta, o cliente enviará uma contraproposta desde que o valor atual do cliente não ultrapasse o valor máximo de negociação configurado, neste caso a contraproposta do cliente ficaria da seguinte maneira: Tempo Resposta = 2s, Acessos Simultâneos = 5 e Disponibilidade = 24h; (iv) o servidor receberá a contraproposta e irá analisar se condiz com o último valor informado acrescentando o incremento; (v) servidor irá enviar outra contraproposta com os seguintes valores Tempo Resposta = 3s, Acessos Simultâneos = 5 e Disponibilidade = 24h; (vi) o cliente receberá a contraproposta, nesta etapa o cliente não pode mais acrescentar o incremento, pois caso acrescente, excederá o valor máximo de negociação que é de 2s, sendo assim, irá enviar a mesma contraproposta, que é Tempo Resposta = 2s, Acessos Simultâneos = 3 e Disponibilidade = 24h; (vii) o servidor irá receber a contraproposta e constatar que o último valor enviado pelo cliente é igual ao atual, ou seja, o cliente não está enviando novas ofertas, e como o valor máximo de negociação do Tempo de Resposta do servidor é abaixo deste último valor (2s), o contrato será negado pelo servidor.

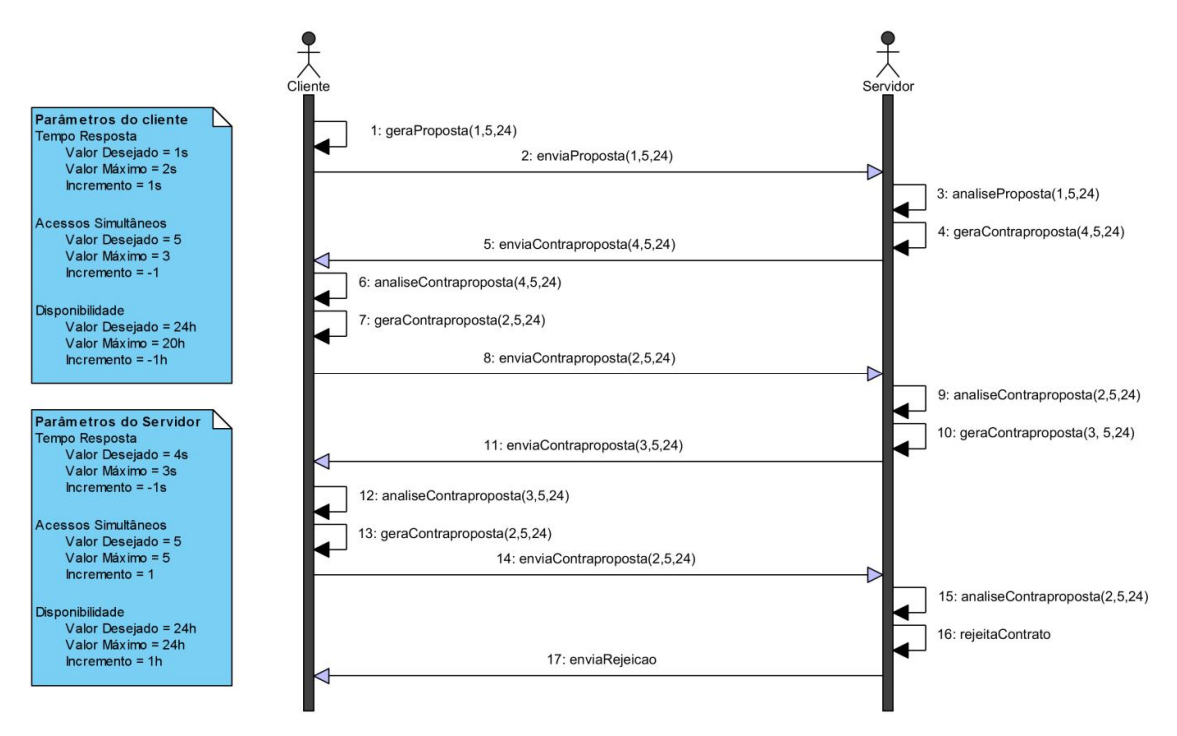

*Figura 5: Diagrama de sequência da negociação rejeitada.*

Com base nestes parâmetros, foi possível criar um software que utilizá-los, tanto para o cliente quanto o servidor, para uma negociação automática, facilitando o processo da negociação por novos serviços e diminuindo as intervenções humanas.

A Figura 6 demonstra o fluxograma de um processo de negociação utilizando os parâmetros criados e o método de Barganha.

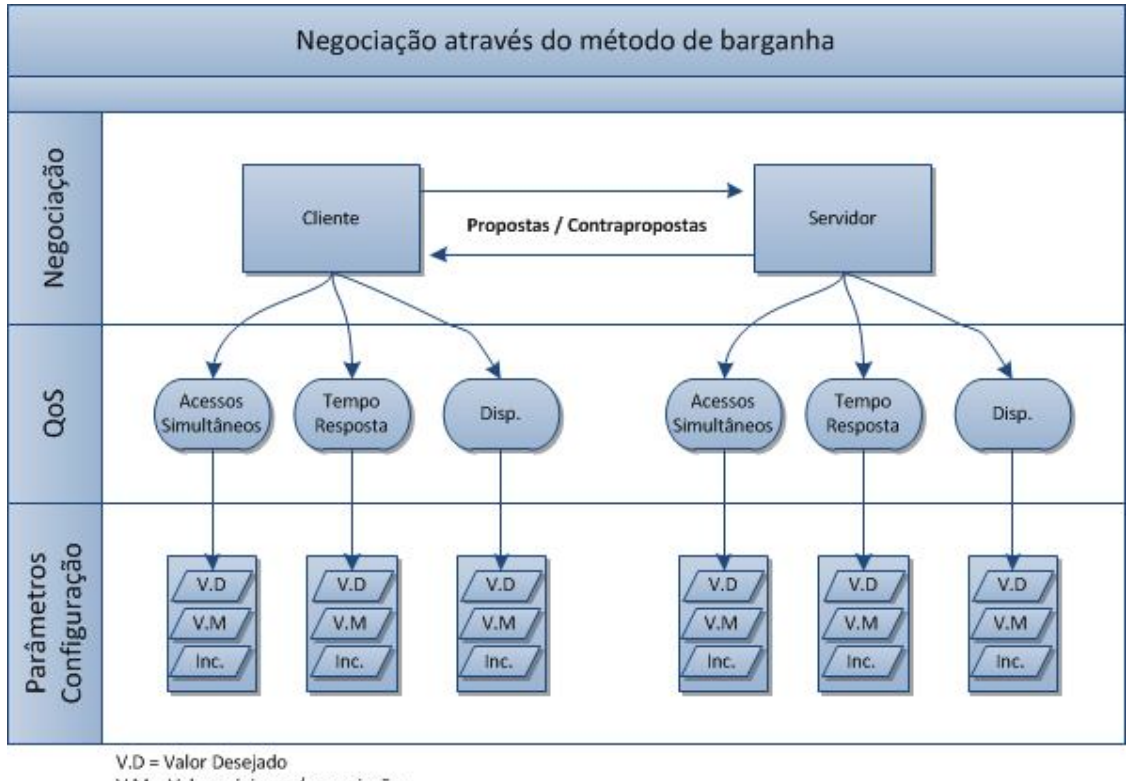

V.M = Valor máximo p/ negociação Inc. = Incremento

#### *Figura 6: Processo de negociação através do método de Barganha*

Para esclarecer a computação distribuída neste projeto, foram criados os aplicativos em estruturas diferentes, ou seja, o aplicativo responsável por controlar o servidor foi criado utilizando a ferramenta Delphi XE2 na linguagem Pascal em conjunto com o banco de dados Oracle, já o aplicativo responsável por controlar o cliente, foi criado utilizando a linguagem PHP com banco de dados MySQL. O servidor foi colocado em uma máquina local utilizando o Windows 7 e o cliente em uma máquina virtual utilizando Windows 7.

Para efetivar os testes do processo de negociação, foi necessário criar um serviço para realizar um estudo de caso da eficiência da negociação através do protocolo de barganha. O serviço consiste na busca de preços de passagens aéreas, onde o cliente irá informar a origem e o destino, e o servidor retornará os valores das passagens e suas respectivas companhias aéreas.

Foi essencial a utilização de um banco de dados tanto no cliente, quanto servidor, para gravar informações referentes aos parâmetros configurados pelas partes, contratos rejeitados e aceitos, e os dados para configuração do serviço.

A Figura 7 mostra que o banco de dados do cliente possui uma única tabela que irá gravar informações pertinentes às configurações inseridas pelo usuário. Essa tabela deverá conter apenas uma linha de registro.

| 'parametro'                      |                      |
|----------------------------------|----------------------|
| 'ID PARAMETRO'                   | <b>INTEGER</b>       |
| 'NR TEMPRESP VD' INTEGER         |                      |
| 'NR TEMPRESP VM' INTEGER         |                      |
| 'NR TEMPRESP INC' INTEGER        |                      |
| "NR_DISP_VD"                     | <b>INTEGER</b>       |
| "NR DISP VM"                     | <b>INTEGER</b>       |
| 'NR DISP INC'                    | <b>INTEGER</b>       |
| 'NR ACES VD'                     | <b>INTEGER</b>       |
| 'NR ACES VM'                     | <b>INTEGER</b>       |
| 'NR_ACES_INC'                    | <b>INTEGER</b>       |
| 'NM ENDE'                        | <b>VARCHAR (300)</b> |
| 'GN CONTRATO'                    | <b>VARCHAR (300)</b> |
|                                  |                      |
| parametro`_PK (`ID_PARAMETRO`) ﴿ |                      |

*Figura 7: Modelo banco de dados do cliente.*

Essa tabela é composta por uma chave primária (ID\_PARAMETRO). Para cada atributo de *QoS* foram criadas três colunas que receberão o valor desejado, valor máximo e incremento, além do endereço do serviço de negociação e o contrato, que é uma chave criptografada e gerada pelo servidor no caso da negociação ter sido bem sucedida.

O banco de dados do servidor possui uma estrutura mais completa, conforme a Figura 8, pois nele temos que gravar as informações referentes à comunicação realizada, se foi aceita ou rejeitada pelo servidor, bem como as informações referentes ao serviço de passagens aéreas. Para contemplar essa estrutura foi necessária a criação de cinco tabelas:

 Tabela SERVICO: Irá armazenar o código do serviço e o nome do serviço, no caso deste projeto foi cadastro o serviço Passagens Aéreas;

 Tabela CONTRATO: Toda comunicação realizada com o servidor será armazenada nesta tabela, que contém os parâmetros negociados, o motivo de rejeição, caso o contrato tenha sido rejeitado por uma das partes, o XML de comunicação, a chave do contrato, caso ele tenha sido aceito, e o status da comunicação (Aceito ou Rejeitado). Esta tabela é importante, pois através dela o administrador do servidor poderá realizar consultas de suas comunicações e até mesmo tomar decisões para alteração dos parâmetros;

 Tabela CIA\_AEREA: Essa tabela foi criada para elaboração do estudo de caso de um serviço de vendas de passagens aéreas e irá armazenar informações referentes às companhias aéreas disponíveis para cadastro das passagens;

 Tabela PASSAGEM\_AEREA: Também criada para completar o estudo de caso do serviço de vendas de passagens aéreas, irá armazenar informações pertinentes ao preço das passagens, origem e destino e qual companhia aérea oferece esta passagem;

 Tabela PARAMETRO: Essa tabela é semelhante a tabela criada no cliente e armazenará os dados de configuração da *QoS. C*omo existe apenas um serviço disponível para realização dos testes, a tabela também deverá conter apenas um registro.

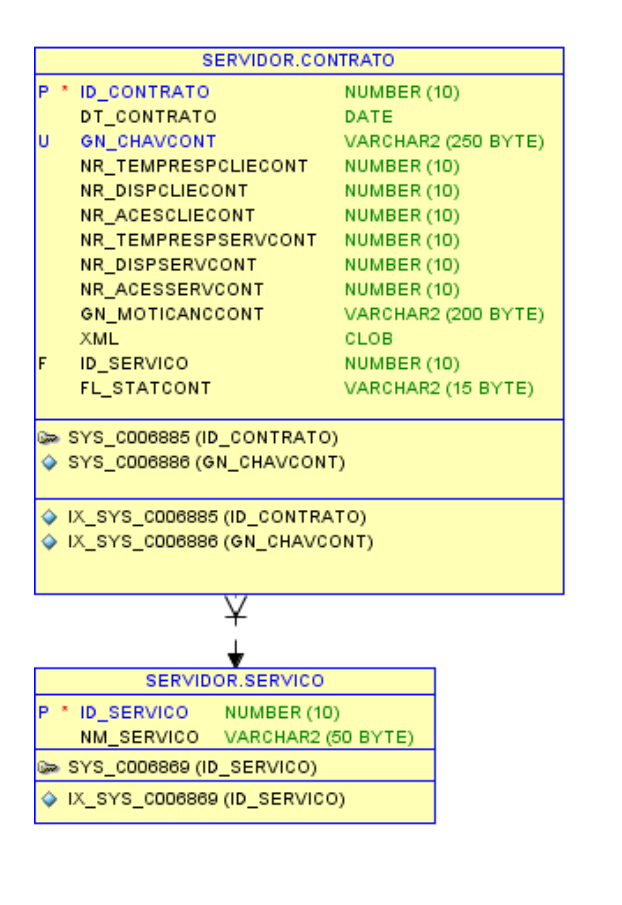

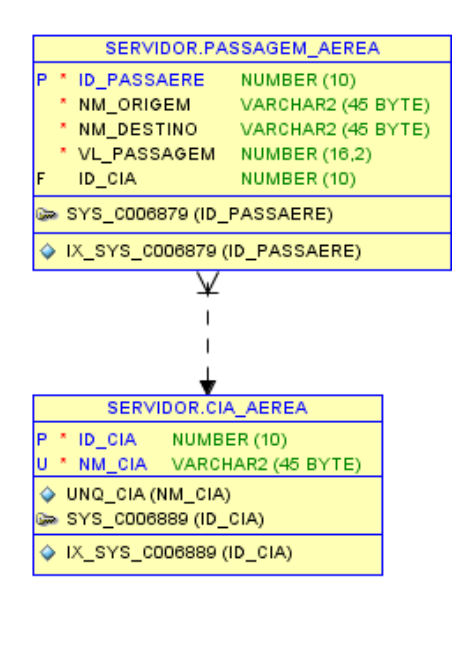

| SERVIDOR.PARAMETRO  |               |
|---------------------|---------------|
| <b>ID PARAMETRO</b> | <b>NUMBER</b> |
| NR TEMPRESP VD      | <b>NUMBER</b> |
| NR TEMPRESP VM      | <b>NUMBER</b> |
| NR TEMPRESP INC     | <b>NUMBER</b> |
| NR_DISP_VD          | <b>NUMBER</b> |
| NR DISP VM          | <b>NUMBER</b> |
| NR DISP INC         | <b>NUMBER</b> |
| NR ACES VD          | <b>NUMBER</b> |
| NR_ACES_VM          | <b>NUMBER</b> |
| NR ACES INC         | <b>NUMBER</b> |
|                     |               |

*Figura 8: Modelo do banco de dados do servidor.*

#### **5 RESULTADO**

Os resultados obtidos através do negociador automático de contratos eletrônicos, através do protocolo de barganha, foram satisfatórios, chegando ao esperado através das metas traçadas nos objetivos e metodologia.

Para testar a eficiência do negociador foi necessário elaborar um plano de testes em conjunto com um estudo de caso, para este projeto, passagens aéreas. O plano de testes foi dividido em duas fases: a primeira, realiza testes isolados de cada atributo de *QoS* forçando os resultados de negociado e rejeitado; a segunda fase, testa a negociação por completo, utilizando todos os atributos para negociação.

Analisando a primeira fase de testes, vide Figura 9, temos os parâmetros utilizados em cada comunicação, tanto no cliente quanto no servidor. O objetivo descreve qual a intenção das partes na negociação e o resultado demonstra quais foram os efeitos desta comunicação.

Para que o teste fosse realizado com sucesso nesta primeira fase, cada atributo de QoS foi isolado, ou seja, para o teste de Tempo de Resposta por exemplo, os parâmetros dos Acessos Simultâneos e Disponibilidade foram configurados para que dessem um resultado positivo. Terminando o Tempo de Resposta, o próximo atributo era escolhido para teste e os demais eram isolados (forçados a ter uma resposta positiva).

|         |                            | <b>Cliente</b> |                |              | Servidor       |                |              |                                                                                                    | <b>Resultado</b>                                          |  |
|---------|----------------------------|----------------|----------------|--------------|----------------|----------------|--------------|----------------------------------------------------------------------------------------------------|-----------------------------------------------------------|--|
|         |                            | Desej.         | Máx.           | Inc.         | Desej.         | Máx.           | Inc.         | Objetivo                                                                                                    |                                                           |  |
|         |                            | 1s             | 5s             | 1            | 10s            | 7s             | $-1$         | Valor máximo configurado pelo<br>cliente é inferior ao máximo<br>configurado no servidor.                      | Negociação não efetuada                                   |  |
|         |                            | 5s             | 8s             | 1            | 5s             | 3s             | $-1$         | Cliente deseja valor minimo<br>oferecido pelo servidor                                                         | Negociação efetuada com<br>valor 5s                       |  |
|         | <b>Tempo Resposta</b>      | 3s             | 8s             | $\mathbf{1}$ | 5s             | 3s             | $-1$         | Cliente deseja valor entre a<br>tolerância do servidor                                                         | Negociação efetuada com<br>valor de 4s                    |  |
|         |                            | 2s             | 2s             | $\mathbf{1}$ | 6s             | 2s             | $-1$         | Cliente não possui tolerância,<br>deseja valor minimo servidor                                                 | Negociação efetuada com<br>valor de 2s                    |  |
|         |                            | 2s             | 8s             | 1            | 6s             | 6s             | $-1$         | Servidor não possui tolerância,<br>cliente deseja valor que estará entre<br>tolerância servidor                | Negociação efetuada com o<br>valor de 6s                  |  |
|         |                            | 5              | $\mathbf{1}$   | $-1$         | 3              | 6              | $\mathbf{1}$ | Valor desejado pelo cliente é inferior Negociação efetuada com<br>ao máximo negociável pelo servidor           | valor 4.                                                  |  |
|         |                            | 15             | $\overline{7}$ | $-1$         | $\overline{7}$ | 10             | $\mathbf{1}$ | Cliente deseja valor minimo<br>oferecido pelo servidor                                                         | Negociação efetuada com<br>valor 10s                      |  |
|         | <b>Acessos Simultâneos</b> | 4              | 3              | $-1$         | $\overline{7}$ | 10             | 1            | Valor minimo do cliente é inferior ao<br>valor desejado.                                                       | Negociação efetuada com<br>valor desejado pelo cliente 4. |  |
| 1ª Fase |                            | $\overline{2}$ | $\overline{2}$ | $-1$         | 1              | $\overline{2}$ | $\mathbf{1}$ | Cliente não possui tolerância,<br>deseja valor máximo servidor                                                 | Negociação efetuada com<br>valor de 2s                    |  |
|         |                            | 8              | 1              | $-1$         | 6              | 6              | 1            | Servidor não possui tolerância,<br>cliente deseja valor que estará entre<br>tolerância servidor                | Negociação efetuada com o<br>valor de 6s                  |  |
|         |                            | 10             | 5              | $-1$         | 3              | 4              | $\mathbf{1}$ | Valor minimo exigido pelo cliente<br>não atinge o máximo servidor.                                             | Negociação não efetuada                                   |  |
|         |                            | 24             | 20             | $-1$         | 18             | 24             | $\mathbf{1}$ | Valor desejado pelo cliente é<br>superior ao máximo servidor,<br>porém, está entre a tolerância                | Negociação efetuada com<br>valor 21h.                     |  |
|         |                            | 18             | 16             | $-1$         | 19             | 21             | 1            | Cliente deseja um valor menor que<br>o servidor oferece, contrato deverá<br>ser fechado com o desejado cliente | Negociação efetuada com<br>valor 18h.                     |  |
|         | Disponibilidade            | 8              | 3              | $-1$         | $\mathbf{1}$   | 10             | $\mathbf{1}$ | Valor desejado pelo cliente está<br>entre a tolerância do servidor                                             | Negociação efetuado com<br>valor 5h.                      |  |
|         |                            | 12             | 12             | $-1$         | 9              | 13             | 1            | Cliente não possui tolerância,<br>deseja valor máximo servidor                                                 | Negociação efetuada com<br>valor de 12h.                  |  |
|         |                            | 8              | $\mathbf{1}$   | $-1$         | 6              | 6              | $\mathbf{1}$ | Servidor não possui tolerância,<br>cliente deseja valor que estará entre<br>tolerância servidor                | Negociação efetuada com o<br>valor de 6h.                 |  |
|         |                            | 10             | 5              | $-1$         | 3              | 4              | $\mathbf{1}$ | Valor minimo exigido pelo cliente<br>não atinge o máximo servidor.                                             | Negociação não efetuada                                   |  |

*Figura 9: Primeira fase do plano de testes.*

Após concluir a primeira fase dos testes, os mesmos foram realizados baseados na negociação completa, ou seja, utilizando todos os atributos de *QoS*  (Tempo Resposta, Disponibilidade e Acessos Simultâneos) para obter o estado final da negociação, que é a rejeição ou aceitação do contrato eletrônico para consumo do serviço Web de passagens aéreas.

Antes de iniciar os testes da comunicação, foi necessário realizar a configuração do serviço de passagens aéreas no servidor, para que, no caso de comunicação bem sucedida pelo cliente, ele pudesse consumir o serviço. Esta configuração é realizada no aplicativo do servidor onde é necessário realizar o cadastro de Companhias Aéreas, vide Figura 10, e Passagens Aéreas como observamos na Figura 11.

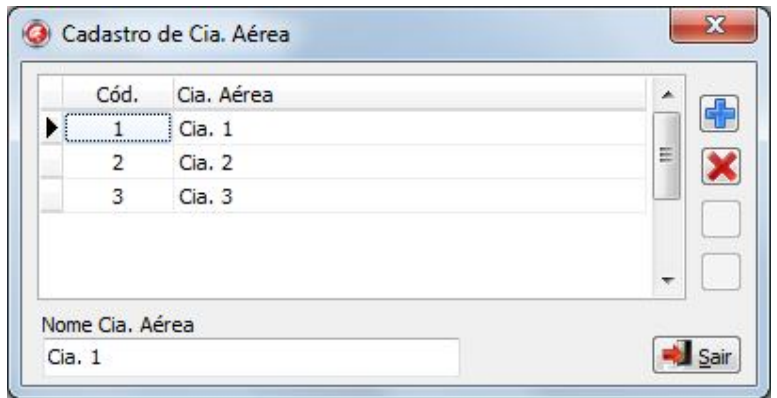

*Figura 10: Cadastro de Companhias aéreas.*

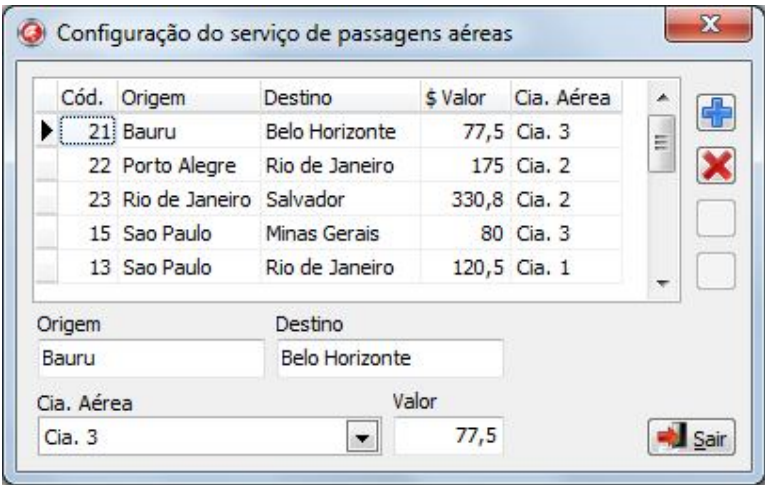

*Figura 11: Cadastro de passagens aéreas.*

Para demonstrar a funcionalidade de negociação do software criado, uns dos testes realizados foram baseados no exemplo citado no capítulo 4, vide Figura 5, onde uma proposta é formada pelo cliente e após uma negociação o servidor a rejeita, finalizando assim a comunicação. A Figura 12 demonstra a configuração dos parâmetros, citados no exemplo, utilizando o software manipulado pelo cliente em uma máquina virtual.

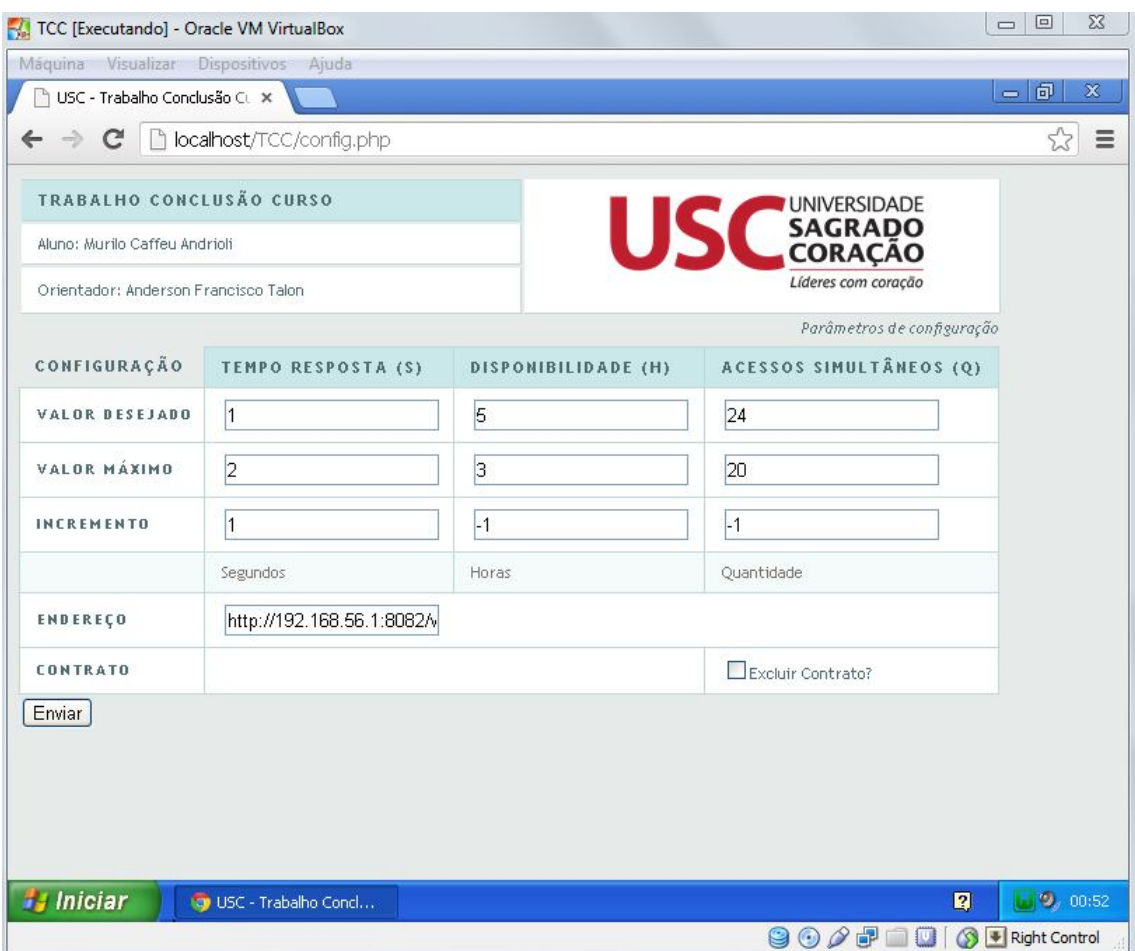

*Figura 12: Configuração dos parâmetros no cliente.*

Conforme a Figura 12, além dos parâmetros configurados, existe um campo chamado "Endereço", que é responsável por armazenar o endereço do protocolo de comunicação do servidor. Como foi utilizada uma máquina virtual, é perceptível que este é um endereço local que direciona para a máquina servidora. Prosseguindo com o teste é necessário realizar a configuração dos parâmetros na máquina servidora, conforme mostra Figura 13, que é um exemplo desta configuração.

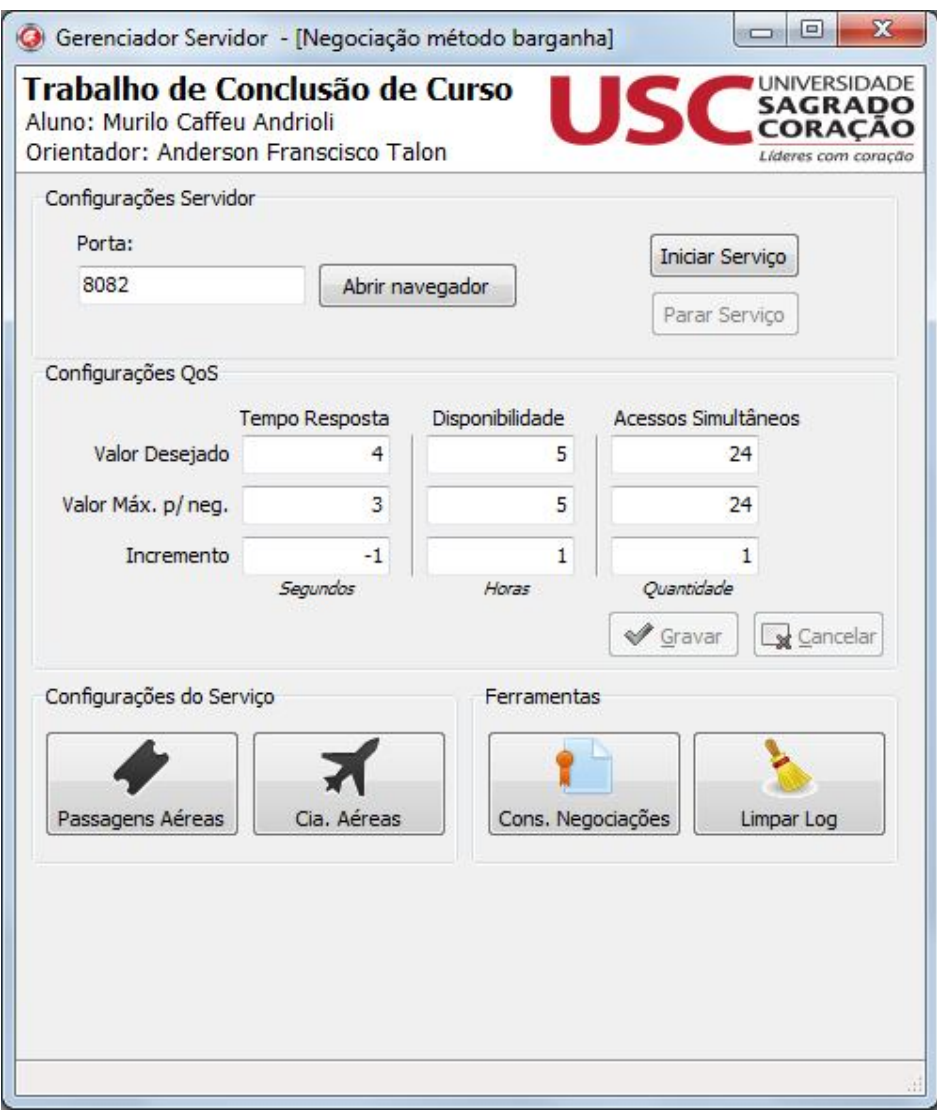

*Figura 13: Configuração dos parâmetros no servidor.*

Mesmo após a configuração dos parâmetros do servidor, o serviço ainda não está habilitado, ou seja, o botão "Iniciar Serviço" continua habilitado. Sempre que este botão estiver habilitado, significa que o serviço está off-line, ou seja, indisponível para negociação. Neste aplicativo é permitido que o usuário responsável pelas configurações do servidor escolha a porta na qual o serviço irá trabalhar. Após estas configurações, o usuário poderá iniciar o serviço e aguardar as solicitações do cliente para negociação.

Para iniciar uma negociação o cliente deverá estar na página principal, conforme ilustra a Figura 14, e clicar no link Comunicação. Ao clicar neste link, toda a rotina de negociação será executada em segundo plano no cliente e será exibido apenas o resultado final.

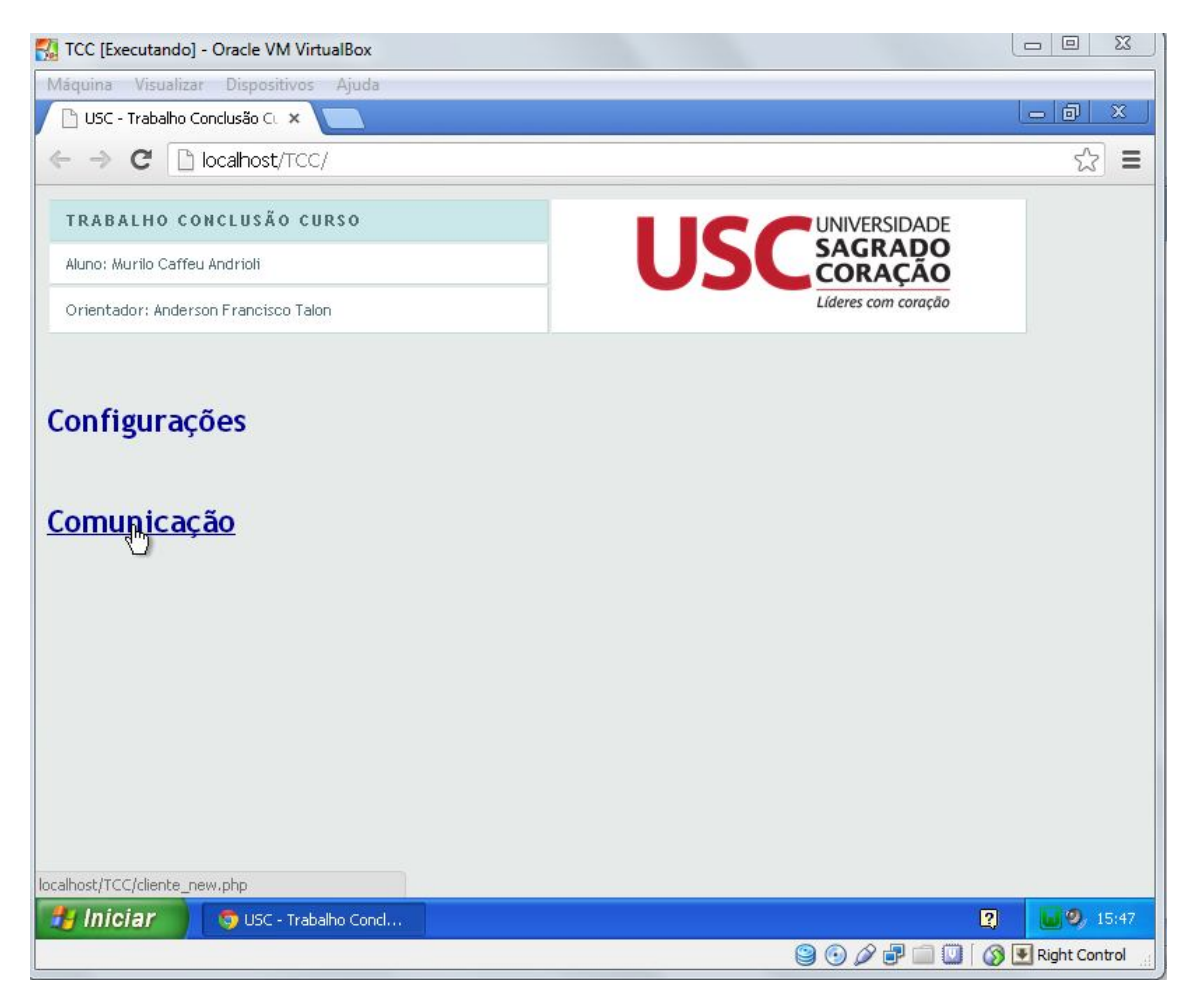

*Figura 14: Página inicial do cliente.*

Levando ainda em consideração o exemplo da rejeição citado no capítulo 4, a Figura 15 exibe a tela de rejeição de um contrato eletrônico para o cliente. Nesta tela é exibido o estado final de cada atributo *QoS* e o estado final da negociação. Neste exemplo, os atributos Disponibilidade e Acessos Simultâneos foram negociados, porém, não houve negociação com o atributo Tempo de Reposta. Por esse motivo, a negociação não foi efetuada e o cliente não está liberado para utilização do serviço de passagens aéreas.

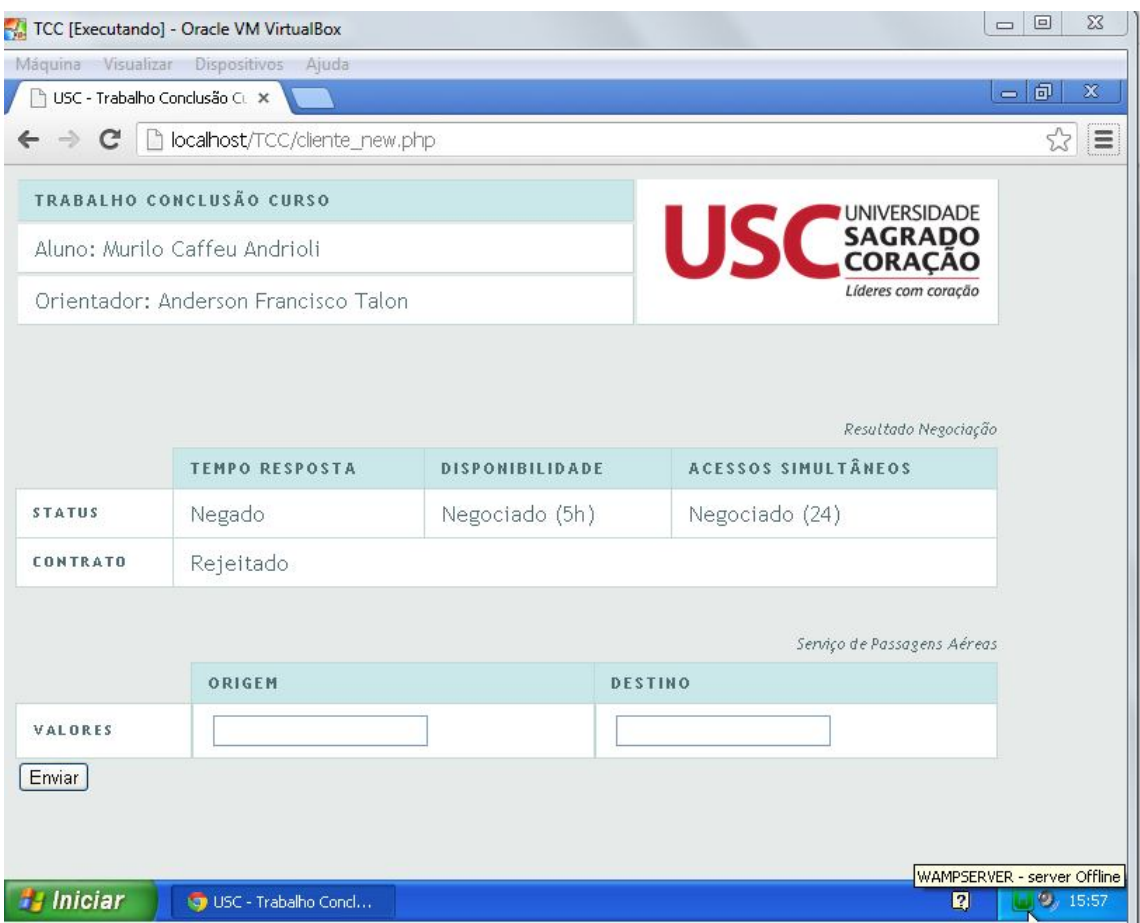

*Figura 15: Tela de negociação rejeitada do cliente*

Enquanto a negociação é realizada em segundo plano para o cliente, no servidor é exibido um log de toda a negociação, vide Figura 16, com a data e hora da comunicação e os valores enviados pelo cliente e respondidos pelo servidor, além da operação, proposta, contraproposta, aceito ou rejeitado. Esse log pode ser acompanhado em tempo real a quem tem acesso ao software no servidor. Além deste log exibido em tela, toda comunicação é gravada no banco de dados para consultas posteriores e tomada de decisões.

| Trabalho de Conclusão de Curso<br>Aluno: Murilo Caffeu Andrioli<br>Orientador: Anderson Franscisco Talon |                |                   |                     |                                                                                                    | <b>UNIVERSIDADE</b><br>Lideres com coraci |
|----------------------------------------------------------------------------------------------------|----------------|-------------------|---------------------|----------------------------------------------------------------------------------------------------|-------------------------------------------|
| Configurações Servidor                                                                                   |                |                   |                     | 15/11/2012 16:30:28 - Iniciada comunicação com 127.0.0.1                                                                                                    |                                           |
| Porta:                                                                                                   |                |                   |                     | 15/11/2012 16:30:28 - [Tempo Reposta] - Operação enviada pelo cliente: PROPOSTA                                                                                      |                                           |
|                                                                                                    |                |                   | Iniciar Servico     | 15/11/2012 16:30:28 - [TempoResposta] - Valor enviado pelo cliente: 1                                                                                                |                                           |
| 8082                                                                                                    |                | Abrir navegador   |                     | 15/11/2012 16:30:28 - [TempoResposta] - Operacão retornado pelo servidor: CONTRAPROPOSTA<br>15/11/2012 16:30:28 - [TempoResposta] - Valor retornado pelo servidor: 4 |                                           |
|                                                                                                    |                |                   | Parar Serviço       | 15/11/2012 16:30:28 - [Acesso] - Operação enviada pelo cliente: PROPOSTA                                                                                             |                                           |
|                                                                                                    |                |                   |                     | 15/11/2012 16:30:28 - [Acesso] - Valor enviado pelo cliente: 24                                                                                                    |                                           |
| Configurações QoS                                                                                        |                |                   |                     | 15/11/2012 16:30:28 - [Acesso] - Operação retornado pelo servidor: NEGOCIADO                                                                                         |                                           |
|                                                                                                    | Tempo Resposta | Disponibilidade   | Acessos Simultâneos | 15/11/2012 16:30:28 - [Acesso] - Valor retornado pelo servidor: 24                                                                                                   |                                           |
| Valor Desejado                                                                                           | $\overline{4}$ | 5                 | 24                  | 15/11/2012 16:30:28 - [Disponibilidade] - Operação enviada pelo cliente: PROPOSTA                                                                                    |                                           |
|                                                                                                    |                |                   |                     | 15/11/2012 16:30:28 - [Disponibilidade] - Valor enviado pelo cliente: 5                                                                                              |                                           |
| Valor Máx. p/neg                                                                                         | $\mathbf{R}$   | 5                 | 24                  | 15/11/2012 16:30:28 - [Disponibilidade] - Operação retornado pelo servidor: NEGOCIADO<br>15/11/2012 16:30:28 - [Disponibilidade] - Valor retornado pelo servidor: 5  |                                           |
|                                                                                                    |                |                   |                     | 15/11/2012 16:30:28 - Finalizada comunicação com 127.0.0.1                                                                                                    |                                           |
| Incremento                                                                                               | $-1$           |                   | $\overline{1}$      |                                                                                                    |                                           |
|                                                                                                    | Segundos       | Horas             | Ouantidade          | 15/11/2012 16:30:29 - Iniciada comunicação com 127.0.0.1                                                                                                    |                                           |
|                                                                                                    |                |                   | Gravar<br>Gancelar  | 15/11/2012 16:30:29 - [Tempo Reposta] - Operação enviada pelo cliente: CONTRAPROPOSTA                                                                                |                                           |
|                                                                                                    |                |                   |                     | 15/11/2012 16:30:30 - [TempoResposta] - Valor enviado pelo cliente: 2                                                                                                |                                           |
| Configurações do Servico                                                                                 |                | Ferramentas       |                     | 15/11/2012 16:30:30 - [TempoResposta] - Operação retornado pelo servidor: CONTRAPROPOSTA                                                                             |                                           |
|                                                                                                    |                |                   |                     | 15/11/2012 16:30:30 - [TempoResposta] - Valor retornado pelo servidor: 3                                                                                             |                                           |
|                                                                                                    |                |                   |                     | 15/11/2012 16:30:30 - [Acesso] - Operação enviada pelo cliente: NEGOCIADO<br>15/11/2012 16:30:30 - [Acesso] - Valor enviado pelo cliente: 24                         |                                           |
|                                                                                                    |                |                   |                     | 15/11/2012 16:30:30 - [Acesso] - Operacão retornado pelo servidor: NEGOCIADO                                                                                         |                                           |
|                                                                                                    | Cia. Aéreas    | Cons. Negociações |                     | 15/11/2012 16:30:30 - [Acesso] - Valor retornado pelo servidor: 24                                                                                                   |                                           |
| Passagens Aéreas                                                                                         |                |                   | Limpar Log          | 15/11/2012 16:30:30 - [Disponibilidade] - Operação enviada pelo cliente: NEGOCIADO                                                                                   |                                           |
|                                                                                                    |                |                   |                     | 15/11/2012 16:30:30 - [Disponibilidade] - Valor enviado pelo cliente: 5                                                                                              |                                           |
|                                                                                                    |                |                   |                     | 15/11/2012 16:30:30 - [Disponibilidade] - Operação retornado pelo servidor: NEGOCIADO                                                                                |                                           |
|                                                                                                    |                |                   |                     | 15/11/2012 16:30:30 - [Disponibilidade] - Valor retornado pelo servidor: 5                                                                                           |                                           |
|                                                                                                    |                |                   |                     | 15/11/2012 16:30:30 - Finalizada comunicação com 127.0.0.1<br>------------------------------                                                                         |                                           |
|                                                                                                    |                |                   |                     | 15/11/2012 16:30:30 - Iniciada comunicação com 127.0.0.1                                                                                                    |                                           |
|                                                                                                    |                |                   |                     | 15/11/2012 16:30:30 - (Tempo Reposta) - Operação enviada pelo cliente: CONTRAPROPOSTA                                                                                |                                           |
|                                                                                                    |                |                   |                     | 15/11/2012 16:30:36 - [TempoResposta] - Valor enviado pelo cliente: 2                                                                                                |                                           |
|                                                                                                    |                |                   |                     | 15/11/2012 16:30:36 - [TempoResposta] - Operacão retornado pelo servidor: NEGADO                                                                                     |                                           |
|                                                                                                    |                |                   |                     | 15/11/2012 16:30:36 - [TempoResposta] - Valor retornado pelo servidor: 3                                                                                             |                                           |
|                                                                                                    |                |                   |                     | 15/11/2012 16:30:36 - [Acesso] - Operação enviada pelo cliente: NEGOCIADO                                                                                            |                                           |
|                                                                                                    |                |                   |                     | 15/11/2012 16:30:36 - [Acesso] - Valor enviado pelo cliente: 24                                                                                                    |                                           |
|                                                                                                    |                |                   |                     | 15/11/2012 16:30:36 - [Acesso] - Operacão retornado pelo servidor: NEGOCIADO                                                                                         |                                           |
|                                                                                                    |                |                   |                     | 15/11/2012 16:30:36 - [Acesso] - Valor retornado pelo servidor: 24<br>15/11/2012 16:30:36 - [Disponibilidade] - Operação enviada pelo cliente: NEGOCIADO             |                                           |
|                                                                                                    |                |                   |                     | 15/11/2012 16:30:36 - [Disponibilidade] - Valor enviado pelo cliente: 5                                                                                              |                                           |
|                                                                                                    |                |                   |                     | 15/11/2012 16:30:36 - [Disponibilidade] - Operação retornado pelo servidor: NEGOCIADO                                                                                |                                           |
|                                                                                                    |                |                   |                     | 15/11/2012 16:30:36 - [Disponibilidade] - Valor retornado pelo servidor: 5                                                                                           |                                           |
|                                                                                                    |                |                   |                     | 15/11/2012 16:30:36 - Finalizada comunicação com 127.0.0.1                                                                                                    |                                           |
|                                                                                                    |                |                   |                     |                                                                                                    |                                           |
|                                                                                                    |                |                   |                     |                                                                                                    |                                           |

*Figura 16: Log de uma negociação negada.*

Nesta etapa, o processo da negociação foi concluído e como as partes não chegaram a um acordo, o contrato foi rejeitado.

Para exemplificar uma negociação bem sucedida, foi utilizado o caso citado no capítulo 4 - negociação aceita, demonstrado na Figura 4. O cliente irá configurar os parâmetros com os valores exibidos na Figura 12, já o servidor irá configurar os parâmetros de acordo com os valores exibidos na Figura 17. Desta maneira, a negociação será aceita, pois os valores são condizentes e existe uma negociação entre as partes.

Observando a Figura 18 que, além de exibir que o contrato foi aceito, uma chave foi informada pelo servidor. Essa chave é responsável por identificar o contrato com o servidor e no caso de contrato fechado, basta o cliente informar a chave e "pulará" o processo de negociação, dando início à comunicação com o serviço de passagens aéreas.

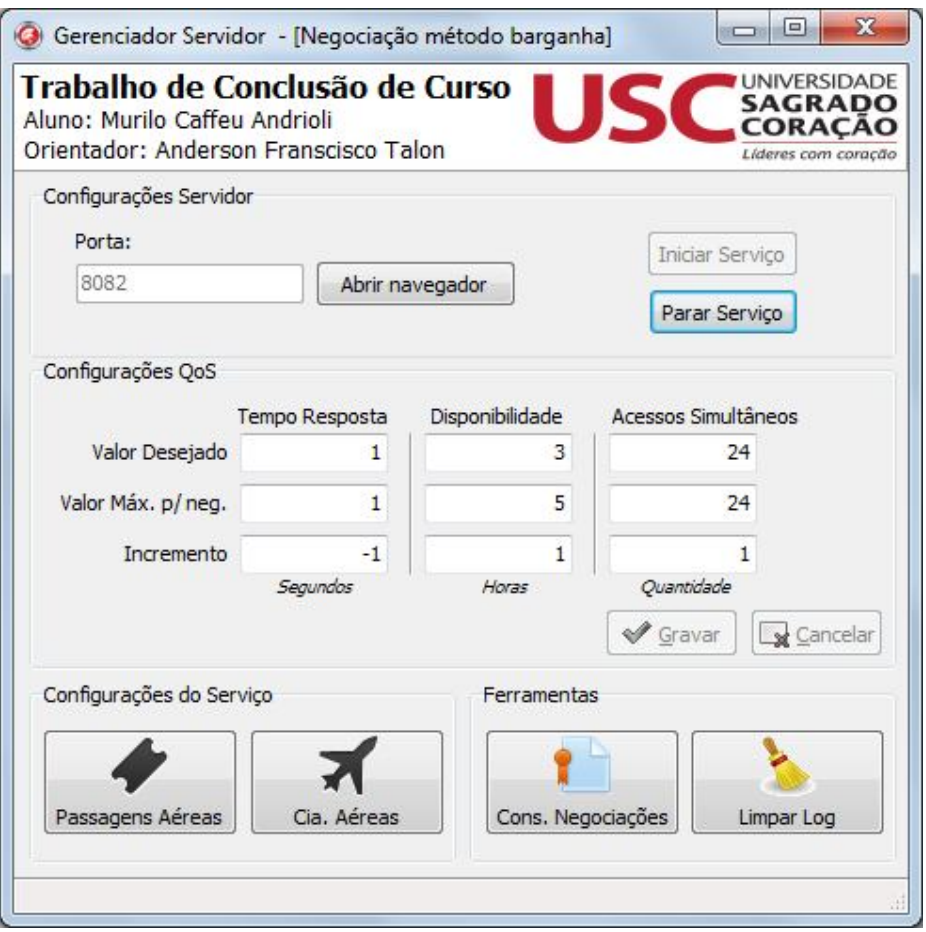

*Figura 17: Configurações do servidor para uma negociação bem sucedida.*

Após preenchimento dos parâmetros, o usuário deverá iniciar o serviço na porta configurada, nota-se que os parâmetros não podem ser alterados enquanto o serviço está em execução, garantindo assim que não existam alterações dos valores em meio a uma negociação.

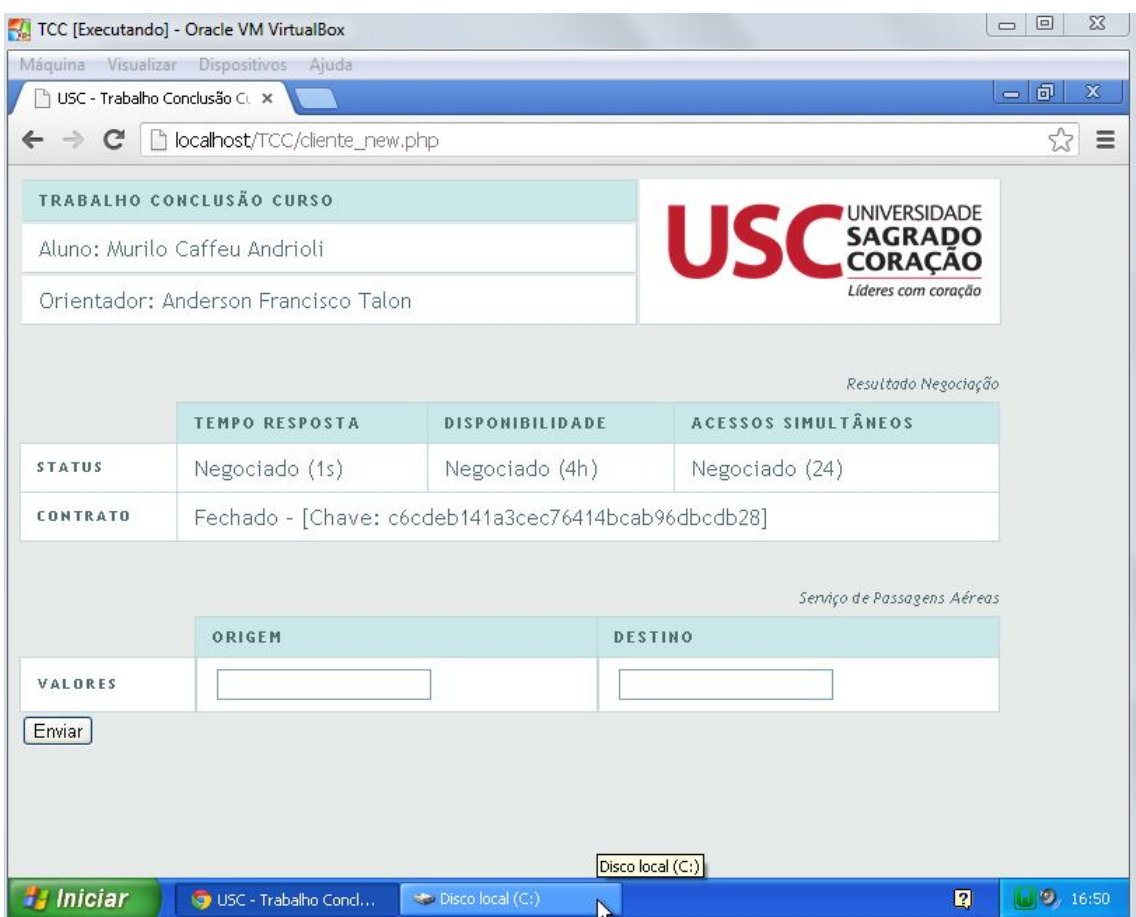

*Figura 18: Tela de negociação aceita do cliente.*

Após a chave gerada do contrato eletrônico, a mesma é gravada no banco de dados do cliente e será utilizada para consumir o serviço de passagens aéreas. Para utilização do serviço, o cliente deverá preencher os campos "Origem" e "Destino" e clicar no botão "Enviar". Neste momento, o servidor irá responder à solicitação do cliente com os resultados encontrados, como exemplo temos a cidade de origem "Bauru" e o destino "Salvador". O resultado é exibido para o cliente conforme mostra a Figura 19, e com os valores das passagens cadastras previamente, conforme Figura 11.

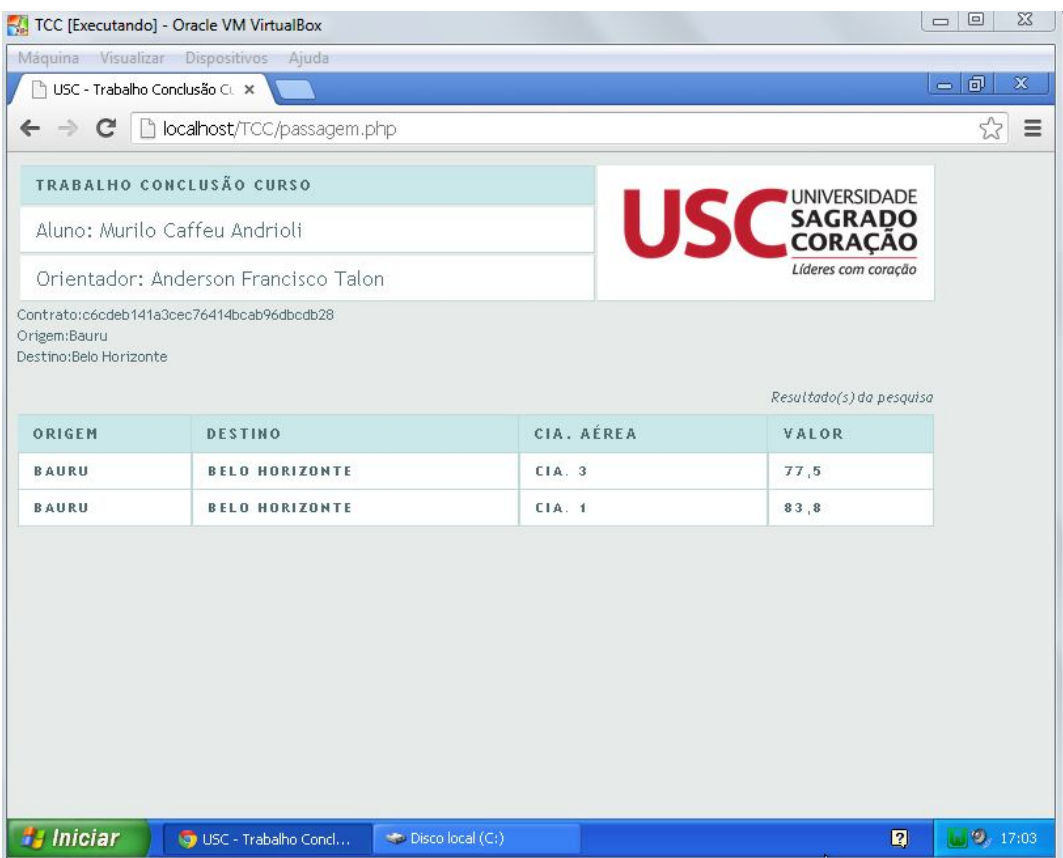

*Figura 19: Resultado de consumo do serviço de passagens aéreas.*

No servidor podemos observar o log de comunicação, vide Figura 20. Todos os atributos foram negociados, sendo assim, o contrato foi aceito.

| Trabalho de Conclusão de Curso<br>Aluno: Murilo Caffeu Andrioli<br>Orientador: Anderson Franscisco Talon |                      |                                  |                                  | <b>INIVERSIDADE</b><br><b>SAGRADO</b><br>CORACÃO<br>Líderes com coração                                                                                                    |
|----------------------------------------------------------------------------------------------------|----------------------|----------------------------------|----------------------------------|----------------------------------------------------------------------------------------------------|
| Configurações Servidor<br>Porta:<br>8082                                                                 |                      | Abrir navegador                  | Iniciar Servico<br>Parar Servico | 15/11/2012 17:07:57 - Iniciada comunicação com 127.0.0.1<br>15/11/2012 17:07:57 - (Tempo Reposta) - Operação enviada pelo cliente: PROPOSTA<br>15/11/2012 17:07:57 - [TempoResposta] - Valor enviado pelo cliente: 1<br>15/11/2012 17:07:57 - [TempoResposta] - Operação retornado pelo servidor: NEGOCIADO<br>15/11/2012 17:07:57 - [TempoResposta] - Valor retornado pelo servidor: 1<br>15/11/2012 17:07:57 - [Acesso] - Operação enviada pelo cliente: PROPOSTA                                                                                                    |
| Configurações OoS                                                                                        |                      | Disponibilidade                  | Acessos Simultâneos              | $15/11/2012$ $17:07:57$ - [Acesso] - Valor enviado pelo cliente: 24<br>15/11/2012 17:07:57 - [Acesso] - Operação retornado pelo servidor: NEGOCIADO<br>$15/11/2012$ 17:07:57 - [Acesso] - Valor retornado pelo servidor: 24                                                                                                    |
| Valor Desejado                                                                                           | Tempo Resposta<br>-1 | 3                                | 24                               | 15/11/2012 17:07:57 - [Disponibilidade] - Operação enviada pelo cliente: PROPOSTA<br>15/11/2012 17:07:57 - [Disponibilidade] - Valor enviado pelo cliente: 5                                                                                                    |
| Valor Máx. p/ neg.                                                                                       | $\mathbf{1}$         | $\overline{5}$                   | 24                               | 15/11/2012 17:07:57 - [Disponibilidade] - Operação retornado pelo servidor: CONTRAPROPOSTA<br>15/11/2012 17:07:57 - [Disponibilidade] - Valor retornado pelo servidor: 3<br>15/11/2012 17:07:57 - Finalizada comunicação com 127.0.0.1                                                                                                    |
| Incremento                                                                                               | $-1$<br>Segundos     | $\mathbf{1}$<br>Horas            | Quantidade<br>Cancelar<br>Gravar | 15/11/2012 17:07:57 - Iniciada comunicação com 127.0.0.1<br>15/11/2012 17:07:57 - [Tempo Reposta] - Operação enviada pelo cliente: NEGOCIADO<br>15/11/2012 17:07:57 - [TempoRespostal - Valor enviado pelo cliente: 1                                                                                                    |
| Configurações do Servico<br>Passagens Aéreas                                                             | Cia. Aéreas          | Ferramentas<br>Cons. Negociações | Limpar Log                       | 15/11/2012 17:07:57 - [TempoResposta] - Operação retornado pelo servidor: NEGOCIADO<br>15/11/2012 17:07:57 - [TempoResposta] - Valor retornado pelo servidor: 1<br>15/11/2012 17:07:57 - [Acesso] - Operação enviada pelo cliente: NEGOCIADO<br>$15/11/2012$ $17:07:57$ - [Acesso] - Valor enviado pelo cliente: 24<br>15/11/2012 17:07:57 - [Acesso] - Operação retornado pelo servidor: NEGOCIADO<br>15/11/2012 17:07:57 - [Acesso] - Valor retornado pelo servidor: 24<br>15/11/2012 17:07:57 - [Disponibilidade] - Operação enviada pelo cliente: CONTRAPROPOSTA<br>15/11/2012 17:07:57 - [Disponibilidade] - Valor enviado pelo cliente: 4<br>15/11/2012 17:07:57 - [Disponibilidade] - Operação retornado pelo servidor: NEGOCIADO<br>15/11/2012 17:07:57 - [Disponibilidade] - Valor retornado pelo servidor: 4<br>15/11/2012 17:07:57 - Finalizada comunicação com 127.0.0.1 |

*Figura 20: Log de uma negociação aceita.*

Vários testes foram realizados para comprovar a funcionalidade do sistema. Para realizá-los foi criado o plano de testes da segunda fase. Nesta fase temos todos os parâmetros utilizados e o resultado obtido da negociação completa, ou seja, utilizando todos os atributos de *QoS* (Tempo Resposta, Acessos Simultâneos e Disponibilidade), para isso foi utilizado o primeiro plano de teste como base, sendo assim, quando todos os três atributos eram negociados o contrato era gerado e a negociação finalizada, caso um dos atributos não fossem aceitos pelo cliente ou servidor, o contrato era negado e a negociação também era finalizada.

Para que o usuário responsável por administrar o servidor pudesse realizar consultas e tomar decisões em cima das negociações já realizadas, foi criada uma consulta das negociações aceitas e rejeitadas, vide Figura 21. Nesta consulta, é possível o usuário utilizar filtros como Status, Data ou Chave da negociação, além de poder visualizar os parâmetros que foram negociados naquela comunicação como, por exemplo, os valores de Tempo Resposta do cliente e do servidor e o motivo pelo qual o contrato não foi aceito (em caso de rejeição). Também está disponível para consulta o XML da negociação, vide Figura 22.

| Filtro    |                                    |                |                | Valor          |                |         |                  |                      |                |                                                                                                    |                  |                                |
|-----------|------------------------------------|----------------|----------------|----------------|----------------|---------|------------------|----------------------|----------------|----------------------------------------------------------------------------------------------------|------------------|--------------------------------|
| Status    | <b>Data</b>                        | C Chave        | Nenhum         |                |                | Filtrar |                  |                      |                |                                                                                                    |                  |                                |
| Resultado |                                    |                |                |                |                |         |                  |                      |                |                                                                                                    |                  |                                |
| Cód.      | Data                               | Servico        |                |                |                |         |                  |                      |                | Tempo Resp. Cliente Disp. Cliente Acessos Cliente Tempo Resp. Serv. Disp. Serv. Acessos Serv. Motivo Rejeição | Status           | Chave                          |
| $+ 47$    | 10/11/2012 19:56:22                | Passagem Aerea | $\mathbf{1}$   | $\mathbf{1}$   | $\mathbf{1}$   |         | 10 <sup>10</sup> | $\mathbf{1}$         | $\mathbf{1}$   | Tempo Resposta: NEGAI REJEITADO                                                                               |                  |                                |
| 48        | 10/11/2012 19:57:29                | Passagem Aerea | $\mathbf{1}$   | $\mathbf{1}$   | $\mathbf{1}$   |         | 10               | $\mathbf{1}$         | $\overline{1}$ | Tempo Resposta: NEGAI REJEITADO                                                                               |                  |                                |
| 49        | 10/11/2012 19:58:58 Passagem Aerea |                | $\mathbf{1}$   | $\mathbf{L}$   | $\mathbf{1}$   |         | 10 <sup>°</sup>  | $\mathbf{I}$         | $\mathbf{1}$   | Tempo Resposta: NEGAI REJEITADO                                                                               |                  |                                |
| 50        | 10/11/2012 20:00:14 Passagem Aerea |                | $\mathbf{1}$   | $\mathbf{1}$   | $\mathbf{1}$   |         | 10 <sup>°</sup>  | $\mathbf{1}$         | $\mathbf{1}$   | Tempo Resposta: NEGAI REJEITADO                                                                               |                  |                                |
| 36        | 10/11/2012 19:39:15 Passagem Aerea |                | $\mathbf{1}$   | $\mathbf{1}$   | $\mathbf{1}$   |         | 10               | 1                    | $\overline{1}$ | Tempo Resposta: NEGAI REJEITADO                                                                               |                  |                                |
| 37        | 10/11/2012 19:42:04 Passagem Aerea |                | $\mathbf{1}$   | $\mathbf{1}$   | $\mathbf{1}$   |         | 10               | $\overline{1}$       | $\rightarrow$  | Tempo Resposta: NEGAI REJEITADO                                                                               |                  |                                |
| 38        | 10/11/2012 19:46:05 Passagem Aerea |                | $\mathbf{1}$   | $\mathbf{1}$   | $1\,$          |         | 10               | $\mathbf{1}$         | $\mathbf{1}$   | Tempo Resposta: NEGAI REJEITADO                                                                               |                  |                                |
| 39        | 10/11/2012 19:46:40 Passagem Aerea |                | $\mathbf{1}$   | Ŧ.             | $\overline{1}$ |         | 10               | ł.                   | $\overline{1}$ | Tempo Resposta: NEGAI REJEITADO                                                                               |                  |                                |
| 31        | 10/11/2012 15:15:49 Passagem Aerea |                | 1              | $\mathbf{1}$   | $\mathbf{1}$   |         | $\mathbf{1}$     | 1                    | $\mathbf{1}$   |                                                                                                    | <b>ACEITO</b>    | fd Jea 19ba3dc 74790306b 1a 11 |
| 32        | 10/11/2012 15:20:53 Passagem Aerea |                | $\mathbf{1}$   | $\mathbf{1}$   | $\mathbf{1}$   |         | $\mathbf{1}$     | $\mathbf{1}$         | $\mathbf{1}$   |                                                                                                    | <b>ACEITO</b>    | c8593597a230b1094043b9d89      |
| 33        | 10/11/2012 15:21:21 Passagem Aerea |                | $\mathbf{1}$   | $\mathbf{1}$   | $\mathbf{1}$   |         | $-1$             | $\mathbf{1}$         | $\mathbf{1}$   |                                                                                                    | <b>ACEITO</b>    | 235c90f7545398321945f3eefe     |
| 34        | 10/11/2012 15:27:36 Passagem Aerea |                | $\mathbf{1}$   | $\mathbf{1}$   | $\mathbf{1}$   |         | 10 <sup>10</sup> | $\overline{1}$       | $\mathbf{1}$   | Tempo Resposta: NEGAI REJEITADO                                                                               |                  |                                |
| 35        | 10/11/2012 16:59:57 Passagem Aerea |                | $\mathbf{1}$   | $\mathbf{1}$   | $\mathbf{1}$   |         | 10               | 1                    | $\overline{1}$ | Tempo Resposta: NEGAI REJEITADO                                                                               |                  |                                |
| 40        | 10/11/2012 19:48:49 Passagem Aerea |                | $\mathbf{1}$   | $\mathbf{1}$   | $\mathbf{1}$   |         | $10-10$          | $\overline{1}$       | $\mathbf{1}$   | Tempo Resposta: NEGAI REJEITADO                                                                               |                  |                                |
| 41        | 10/11/2012 19:50:21 Passagem Aerea |                | $\mathbf{1}$   | $\mathbf{1}$   | $\mathbf{1}$   |         | 10               | $\ddot{\phantom{1}}$ | $\overline{1}$ | Tempo Resposta: NEGAI REJEITADO                                                                               |                  |                                |
| 42        | 10/11/2012 19:51:28 Passagem Aerea |                | $\mathbf{1}$   | $\mathbf{1}$   | $\overline{1}$ |         | 10               | ł.                   | $\mathbf{1}$   | Tempo Resposta: NEGAI REJEITADO                                                                               |                  |                                |
| 43        | 10/11/2012 19:51:57 Passagem Aerea |                | $\mathbf{1}$   | $\mathbf{1}$   | $\mathbf{1}$   |         | 10 <sup>10</sup> | $\mathbf{I}$         | $\mathbf{1}$   | Tempo Resposta: NEGAI REJEITADO                                                                               |                  |                                |
| 44        | 10/11/2012 19:52:43 Passagem Aerea |                | $\mathbf{1}$   | $\mathbf{1}$   | $1\,$          |         | 10               | $\blacksquare$       | $\overline{1}$ | Tempo Resposta: NEGAI REJEITADO                                                                               |                  |                                |
| 45        | 10/11/2012 19:53:24 Passagem Aerea |                | $\mathbf{1}$   | $\mathbf{1}$   | $\mathbf{1}$   |         | 10               | $\mathbf{I}$         | $\mathbf{1}$   | Tempo Resposta: NEGAI REJEITADO                                                                               |                  |                                |
| 46        | 10/11/2012 19:55:42 Passagem Aerea |                | $\mathbf{1}$   | $\mathbf{1}$   | $\mathbf{1}$   |         | 10               | $\mathbf{1}$         | $\mathbf{1}$   | Tempo Resposta: NEGAI REJEITADO                                                                               |                  |                                |
| 63        | 10/11/2012 20:17:49 Passagem Aerea |                | $\mathbf{1}$   | $\mathbf{1}$   | $\mathbf{1}$   |         | $\mathbf{1}$     | ñ                    | $\mathbf{1}$   |                                                                                                    | <b>ACEITO</b>    | 51f6b2b326a9e90b4621b12db      |
| 64        | 10/11/2012 21:42:40 Passagem Aerea |                | $\mathbf{1}$   | $\mathbf{1}$   | $\mathbf{1}$   |         | $\mathbf{1}$     | $\mathbf{1}$         | $\mathbf{1}$   |                                                                                                    | <b>ACEITO</b>    | bdc8e51d4b664952ff30a972at     |
| 65        | 11/11/2012 00:26:24 Passagem Aerea |                | $\overline{2}$ | $\overline{2}$ | $\overline{2}$ |         | $\overline{2}$   | $\overline{2}$       | $\mathbf{1}$   | Acesso: NEGADO                                                                                                | <b>REJEITADO</b> |                                |
| 66        | 11/11/2012 00:27:20 Passagem Aerea |                | $\overline{2}$ | $\overline{2}$ | $\overline{2}$ |         | $\overline{2}$   | $\overline{2}$       | $\mathbf{1}$   | Acesso: NEGADO                                                                                                | REJEITADO        |                                |
| 67        | 11/11/2012 00:27:51 Passagem Aerea |                | $\overline{2}$ | $\overline{2}$ | $\overline{2}$ |         | $\overline{2}$   | $\overline{2}$       | $\mathbf{1}$   | Acesso: NEGADO                                                                                                | <b>REJEITADO</b> |                                |
| 68        | 11/11/2012 00:43:05 Passagem Aerea |                | $\mathbf{1}$   | $\mathbf{1}$   | $\mathbf{1}$   |         | $\blacksquare$   | $\mathbf{1}$         | $\mathbf{1}$   |                                                                                                    | <b>ACEITO</b>    | bc9189114503ada77f15d9ccb-     |
| 69        | 11/11/2012 01:06:22 Passagem Aerea |                | $\mathbf{1}$   | $\mathbf{1}$   | $\mathbf{1}$   |         | $\mathbf{1}$     | $\mathbf{I}$         | $\mathbf{1}$   |                                                                                                    | <b>ACEITO</b>    | efbb8760fcd6ed64044215b5d.     |
| 70        | 11/11/2012 01:11:11 Passagem Aerea |                | $\mathbf{1}$   | $\mathbf{1}$   | $\mathbf{1}$   |         | $\mathbf{1}$     | $\overline{1}$       | $\mathbf{1}$   |                                                                                                    | <b>ACEITO</b>    | c1d48e6a186e3ae11872501ef      |
| 71        | 11/11/2012 01:13:10 Passagem Aerea |                | $\mathbf{1}$   | $\mathbf{1}$   | $\overline{1}$ |         | $\mathbf{1}$     | $\mathbf{I}$         | $\overline{1}$ |                                                                                                    | <b>ACEITO</b>    | 1c504a6c2eafd8c6d47740973!     |
| 72        | 11/11/2012 01:13:47 Passagem Aerea |                | $\mathbf{1}$   | $\mathbf{1}$   | $\mathbf{1}$   |         | $\mathbf{1}$     | $\mathbf{1}$         | $\mathbf{1}$   |                                                                                                    | <b>ACEITO</b>    | 76b9216b8e9633edfa9255869      |

*Figura 21: Consulta das negociações realizadas.*

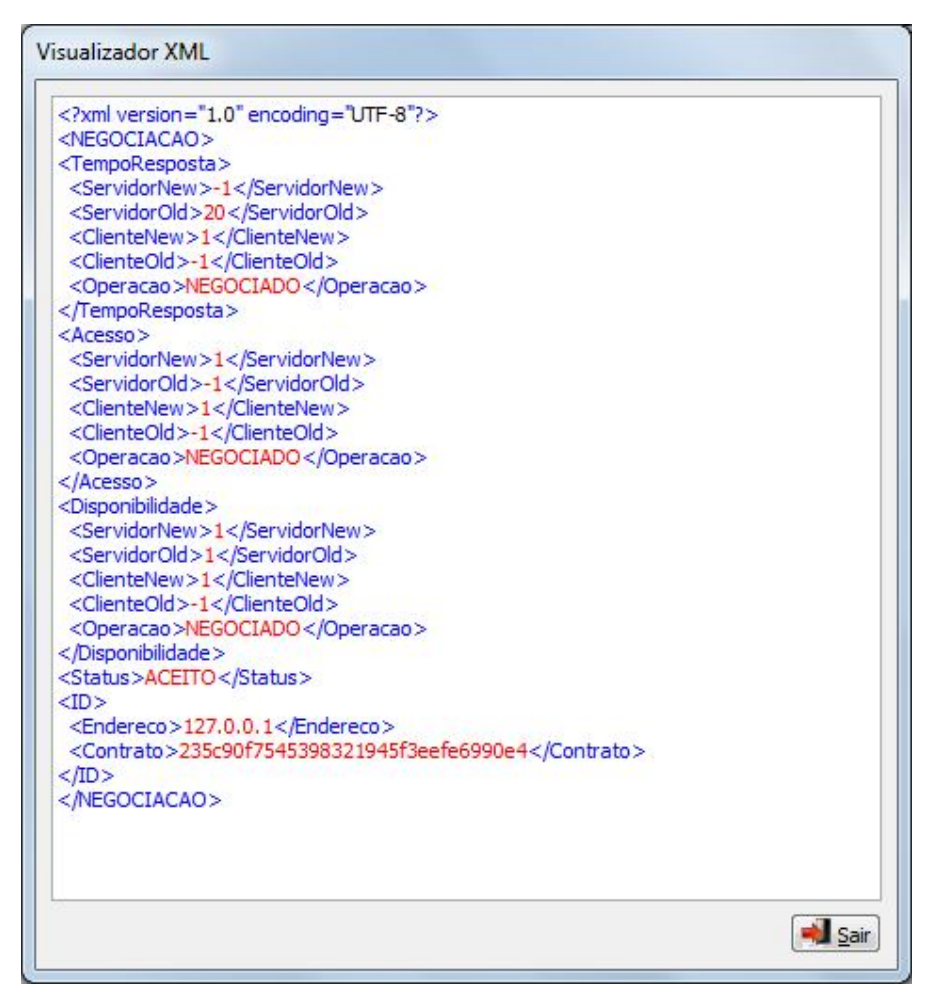

*Figura 22: Visualização do XML de negociação.*

## **6 CONSIDERAÇÕES FINAIS**

Este projeto demonstrou que é possível automatizar a negociação de contratos eletrônicos, por meio do protocolo de barganha, que visa diminuir a interação humana nas negociações através de parâmetros pré-definidos e preenchidos pelas partes (consumidor e fornecedor).

O protocolo de barganha foi utilizado, pois sempre as partes buscam o melhor para si e evitam prejuízos nos contratos, fazendo com que isto encaixasse perfeitamente no projeto permitindo tal automatização. Para evidenciar isto no projeto, foi criado um plano de testes em conjunto com um estudo de caso para demonstrar a funcionalidade de toda a negociação.

Para aplicar os conceitos da computação distribuída, foi utilizado um ambiente de virtualização, onde neste ambiente foi separado o servidor do cliente, além dos aplicativos serem desenvolvidos em linguagens distintas.

É importante frisar que esta foi apenas uma parte de um grande processo, para trabalhos futuros seria interessante que a comunicação iniciasse por qualquer uma das partes, neste projeto apenas o cliente pode iniciar uma negociação, softwares de apoio também deveriam completar este projeto, como monitoramento dos serviços para garantir que os termos estão sendo cumpridos pelas partes, previsão de falhas do servidor, ajuda na tomada de decisão para uma melhor parametrização de ambas as partes.

# **REFERÊNCIAS**

ALONSO, G et al. *Web Services: Concepts, Architectures and Applications*. Springer-Verlag, Berlin, Germany, Outubro 2004.

CHINNICI, R et al. *Web services description language (wsdl) version 2.0 part 1: Core language,* 2006. Disponível em: http://www-mit.w3.org/TR/2006/CR-wsdl20- 20060327/wsdl20-z.pdf. Acesso em 13/05/2012.

FANTINATO M. 2007. *Uma Abordagem Baseada em Características para o Estabelecimento de Contratos Eletrônicos para Serviços Web*. Dissertação de Mestrado. Universidade Estadual de Campinas (UNICAMP), Instituto de Computação (IC), Campinas, SP.

GOVERNATORI, G. et al. *A formal approach to protocols and strategies for (legal) negotiation*. ICAIL '01: Proceedings of the 8th international conference on Artificial intelligence and law, pages 168–177, New York, NY, USA, 2001. ACM.

KELLER, A; LUDWIG, H. *"The WSLA Framework: Specifying and Monitoring Service Level Agreements for Web Services"*, Journal of Network and Systems Management, 11(1), Springer, 2003, pp. 57-81.

KIM, J. B.; SEGEV, A. *A framework for dynamic ebusiness negotiation processes*. E-Commerce Technology, IEEE International Conference on, 0:84–91, 2003.

VECCHIATO D. A. 2010. *Uma abordagem para Negociação e Renegociação de Contratos Eletrônicos para Serviços Web*. Dissertação de Mestrado. Universidade Estadual de Campinas (UNICAMP), Instituto de Computação (IC), Campinas, SP.

OASIS*. Uddi version 3.0.2*, 2004. Disponível em: http://uddi.org/pubs/uddi-v3.0.2- 20041019.htm. Acesso em 13/05/2012.

OASIS. *Business process execution language for web services version 2.0,* 2007. Disponível em : http://docs.oasis-open.org/wsbpel/2.0/OS/wsbpel-v2.0-OS.html. Acesso em 13/05/2012.

W3C. Soap version 1.2 part 1: Messaging framework (second edition), 2007. Disponível em: http://www.w3.org/TR/soap12-part1/. Acesso em 06/05/2012.

W3C. *Extensible markup language (xml) 1.0 (fifth edition),* 2008*.* Disponível em: http://www.w3.org/TR/1999/REC-xslt-19991116. Acesso em 06/05/2012

WESKE, M. *Business Process Management: Concepts, Languages, Architectures.* Springer Verlag*,* Primeira Edição, Novembro 2007.

# APÊNDICE A - **Artigo no formato da Sociedade Brasileira de Computação (SBC)**

# **Negociação automatizada de contratos eletrônicos utilizando protocolo de barganha**

**Murilo C. Andrioli<sup>1</sup> , Anderson F. Talon<sup>1</sup> , Henrique P. Martins<sup>1</sup> , Marcio Cardim<sup>1</sup>**

<sup>1</sup>Ciências da Computação Universidade do Sagrado Coração (USC) – Bauru, SP – Brasil

murilo.andrioli@usc.edu.br, anderson.talon@usc.br henrique.martins@usc.br, mcardim@usc.br

*Abstract. With the growth of Web technologies, the emergence of distributed applications has been growing increasingly together with Service-Oriented Computing. Thus, providers develop their web services and publish them in a repository that contains multiple services. In this model, consumers can search for these services and create new ones from the composition of other services. The objective of this proposed work is to automate contract negotiation method using electronic bargaining. Automation is possible using predefined parameters by the parties involved in the contract established.*

*Resumo. Com o crescimento das tecnologias Web, o surgimento de aplicações distribuídas vem aumentando cada vez mais em conjunto com a Computação Orientada a Serviços. Desta maneira, os fornecedores desenvolvem seus serviços Web e os publicam em um repositório que contém vários serviços. Neste modelo, os consumidores podem buscar por estes serviços e criar novos a partir da composição de outros serviços. O objetivo desta proposta de trabalho é automatizar a negociação dos contratos eletrônicos utilizando método de barganha. A automatização será possível utilizando parâmetros pré-definidos pelas partes envolvidas no contrato estabelecido.*

#### **1. Introdução**

Com a grande demanda no mercado e o crescimento das tecnologias Web, organizações estão trabalhando cada vez mais de forma cooperativa para alcançar seus objetivos, com isso, fez-se necessário a tomada rápida de decisão para que não haja percas de parcerias e oportunidades. Isso é possível por meio da utilização da Internet em conjunto com os Sistemas Gerenciadores de Processos e Negócios (SGPN) (FANTINATO, 2007).

A Computação Orientada a Serviços (COS) oferece a possibilidade para que haja uma integração entre aplicações na internet utilizando serviços eletrônicos (FANTINATO, 2007), aumentando assim o escopo com os SGPN, que inclui: organizações consumindo e fornecendo serviços eletrônicos, negociação e estabelecimento de contratos eletrônicos baseados na qualidade do serviço, definição, análise e monitoramento do processo e também sua otimização (VECCHIATO, 2010).

Dentre os mais diversos tipos de serviços eletrônicos, têm um destaque maior os serviços Web, que possibilitam maior automação de interações interorganizacionais. Existe um padrão dos serviços Web composto por WSDL (Web Service Description Language), UDDI (Universal Description Discovery and Integration) e SOAP (Simple Object Acces Protocol), todos baseados na linguagem XML (eXtensible Markup Language).

Segundo Vecchiato (2010), os contratos eletrônicos são utilizados para descrever os processos de negócios interorganizacionais, definindo todo serviço fornecido e consumido, suas restrições, obrigações e direitos das partes envolvidas. É possível e comum que tais organizações necessitem realizar alguns ajustes no contrato pré-estabelecido. Tais mudanças poderão ser permitidas pela negociação das cláusulas contratuiais após o contrato em execução. Existem alguns tipos de negociação como Leilão, Votação e Barganha. O protocolo escolhido para este projeto foi o de Barganha, que segundo Vecchiato (2010, p. 17), "é um estilo de negociação de um-a-um em que cada parte defende seus próprios interesses não levando em consideração a outra entidade. Uma parte está sempre procurando a melhor opção para si".

O método de Barganha foi escolhido entre os demais, pois, cliente e servidor participam da negociação de forma dinâmica, permitindo que cada uma das partes escolha o que é melhor para si. Sendo assim, é possível criar agluns parâmetros, como tempo de resposta, acessos simultâneos e disponibilidade. Essa parametrização será configurável pelo cliente e servidor, permitindo com que a negociação seja feita de forma automática até os limites inseridos nestes parâmetros pelas partes envolvidas, sempre respeitando o contrato firmado pelos serviços Web.

#### **1.1. Objetivos Gerais**

Desenvolver um aplicativo para negociação de contratos eletrônicos.

#### **1.2. Objetivos Específicos**

- Desenvolver um aplicativo para negociação de contratos eletrônicos, utilizando parâmetros pré-definidos pelas partes visando assim, automatizar o processo de negociação pelo protocolo de barganha.
- Criar interface com parâmetros que serão preenchidos pelos usuários tanto no servidor (fornecedor) quanto no cliente (consumidor), com intuito de efetuar uma negociação do contrato eletrônico utilizando os métodos de barganha.
- Elaborar um estudo de caso para demonstrar a utilização da negociação através do protocolo de barganha.

#### **2. Serviços Web**

Os serviços web são uma forma de integração de diferentes plataformas através da Web. Segundo Alonso et Al (2004), um servico Web é um tipo específico de servico eletrônico que utiliza padrões abertos da Internet para a sua descrição, descoberta e invocação. Para Vecchiato (2010), os serviços Web podem variar de serviços até mais complexos, como uma validação de Cadastro de Pessoa Física (CPF), até serviços de aplicações de ações de cobrança.

Para se iniciar uma comunicação entre os serviços deve-se estabelecer primeiramente um protocolo de transporte, por exemplo, o HTTP. Uma vez escolhido, a informação a ser trocada deve ser empacotada e formatada.

Chinnici (2006), afirma que a descrição de serviços tem base em diferentes interfaces e deve conter as operações oferecidas pelo servidor e como o cliente deve solicitá-las. O endereço do servidor deve estar especificado, por meio de um Identificador Uniforme de Recursos (URI), além de protocolo de transporte, como o HTTP (Hypertext Transfer Protocol ). Ainda de acordo com o autor, o padrão aceito atualmente para essa descrição é o WSDL (Web Services Description Language).

Alonso (et al, 2004) esclarece que após a descrição de um serviço, é necessário disponibilizá-la aos interessados para que possam utilizá-lo. Ele destaca o conceito de diretório de serviços que foi criado para armazenar descrições e, onde é possível registrar e permitir que clientes procurem por serviços.

Nesse sentido, a especificação UDDI (Universal Description, Discovery, and Integration), como destaca Oasis (2004), define padrões de API (Application Programming Interface) para publicação e descoberta de serviços.

Um processo de negócio pode ser constituído de vários serviços, porém precisa ser descrito por meio de alguma linguagem interpretável por computador que seja capaz de orquestrar tais serviços de uma forma específica para atingir um objetivo do negócio (WESKE, 2007). O padrão atual para a especificação de processos de negócio é a linguagem WS-BPEL (Business Process Execution Language for Web Services) (OASIS, 2007).

#### **3. Contratos Eletrônicos**

Segundo Fantinato (2007, p. 12), um contrato é um acordo feito entre duas ou mais partes interessadas em criar relacionamentos mútuos nos negócios ou obrigações legais, que define um conjunto de atividades à serem executadas por cada uma das partes, que por sua vez, devem satisfazer os termos e condições, conhecidos como cláusulas contratuais. Um contrato especifica exatamente o produto ou serviço que está sendo comercializado e é responsável por estabelecer regras, como obrigações e proibições.

O contrato eletrônico é um documento estruturado, que pode ser implementado em diversas fases da negociação e permite uma comunicação com os Sistemas Gerenciadores de Processos de Negócios, desta maneira facilita que o contrato seja executado, monitorado e transferido. Também é importante que os contratos sejam compreensíveis por seres humanos Fantinato (2007).

O formato do contrato geralmente utiliza a linguagem XML, é uma linguagem que oferece um padrão para descrever os dados estruturados facilitando assim a declaração do conteúdo e melhor desempenho nas buscas das informações do contrato.

#### **3.1 Negociação de contratos eletrônicos**

As negociações exigem ofertas e contra ofertas entre ambas as partes, que estão dispostos a firmar acordos interorganizacionais. O processo da negociação pode ser iniciado por qualquer uma das partes, o receptor da proposta poderá avaliá-la e rejeitála, gerar uma contra proposta ou aceitá-la Vecchiato (2010).

Toda negociação deve ser realizada com base em um modelo, cláusulas e variáveis, ainda de acordo com Vecchiato. Existem alguns métodos de negociação destes contratos eletrônicos, como Barganha, Leilão e Votação, o método escolhido para este projeto foi o de Barganha que é um estilo de negociação de um-a-um em que cada parte defende seus próprios interesses, não levando em conta os interesses da entidade alheia. Uma parte está sempre

procurando o melhor para si, desta maneira é possível adaptar a proposta deste projeto para que seja feita de forma automática está negociação.

Um processo de negociação define como a negociação será iniciada, conduzida e encerrada. Sempre em uma negociação existem no mínimo duas partes envolvidas, fornecedor e consumidor que é denominada "Entre duas Partes", quando existem vários fornecedores e/ou vários consumidores denominamos como "Multi-partes". (VECCHIATO, 2010, p. 17).

Para que seja feito um acordo através da negociação, todo o processo é regido por regras, que são definidas por um protocolo de negociação (KIM, 2003). O protocolo de negociação descreve as regras da disputa, como a troca das propostas que são realizadas e quando negociação avança ou chega ao fim (GOVERNATORI, 2001).

#### **3.2 Protocolos de negociação**

Os protocolos de negociação definem o método que será executado a negociação dos contratos eletrônicos, cada uma possui um estilo próprio e exigem que tenham sempre o consumidor e fornecedor. Dentre os diversos tipos de negociação, damos um destaque para três protocolos, que são Barganha, Leilão e Votação.

Segundo Vecchiato (2010), o protocolo de barganha se caracteriza pela negociação de um-a-um, onde as partes, consumidor e fornecedor, defendem sempre o melhor para si, defendendo seus próprios interesses e desprezando os interesses da outra parte.

O protocolo de Leilão, como destaca Vecchiato (2010), é um estilo onde o leiloeiro escolhe qual a melhor oferta. O leiloeiro envia pedidos de proposta ou a própria proposta em si para vários consumidores e aguarda suas respostas, após receber todas as ofertas é analisado e escolhido qual a melhor para si.

Vecchiato (2010) explica que o estilo Votação é usado em cooperativas, negociando as propriedades do contrato, funciona da seguinte maneira, todas as entidades de determinada cooperativa votam, o critério para escolha é o valor com o maior número de votos.

#### **4. Protótipo**

Este trabalho tem o intuito de demonstrar o processo de negociação de contratos eletrônicos utilizando o método de Barganha, que é um estilo de negociação um-a-um, onde as partes sempre buscam o que é melhor para si. O objetivo deste estudo é mostrar que é possível automatizar o processo de negociação por meio de parâmetros baseados nos atributos da qualidade de serviço (QoS). Este projeto é um protótipo, pois não possui todo o conjunto e apenas a parte da negociação. A estrutura do software foi dividida em três partes: (i) Consumidor, responsável por iniciar uma negociação e executar o processo de negócio; (ii) Fornecedor, responsável por controlar as negociações e os contratos realizados pelo consumidor; (iii) Negociador, é um módulo interno tanto do Consumidor quanto Fornecedor, responsável por reger todas as regras de negociação.

O processo de negociação pelo protocolo de barganha é caracterizado pelas propostas e contrapropostas entre as partes, estas propostas são baseadas nos atributos de QoS, que neste projeto são configurados através de parâmetros. Os atributos escolhidos para o projeto foram Acessos Simultâneos (quantidade de usuários que poderão consumir o serviço), Disponibilidade (quantidade em horas que o serviço ficará disponível para ser consumido durante o dia) e Tempo Resposta (quantidade limite em segundos que o servidor poderá responder ao serviço solicitado).

Foram criados três parâmetros para cada atributo da QoS. São eles: Valor Desejado, Valor Máximo para Negociação e Incremento, com esses configurados, será possível iniciar uma negociação automática.

Caso estes valores coincidam nos três quesitos de QoS, o contrato será firmado e a comunicação dos serviços poderá ser iniciada, caso contrário, o software será responsável por enviar as propostas e contrapropostas das partes baseada em seu incremento até atingir o limite de uma das partes. Caso atinja seu limite (valor máximo p/ negociação) o contrato não será firmado, permitindo que o cliente busque outro servidor que atenda suas necessidades. Toda comunicação para negociação é realizada através do envio/recebimento do arquivo XML.

Para exemplificar um contrato aceito, temos os seguintes parâmetros: no cliente, onde VD é Valor Desejado, VM é Valor Máximo para negociação e I é o incremento, Tempo Resposta Cliente (VD = 1s, VM = 2s e I = 1s), Acessos Simultâneos do Cliente (VD = 5, VM  $= 3$ , I = -1) e Disponibilidade do Cliente (VD = 24h, VM = 20h e I = -1h), e os seguintes parâmetros no servidor, Tempo Resposta Servidor (VD = 1s, VM = 1s e I = -1s), Acessos Simultâneos do Servidor (VD = 3, VM = 5, I = 1) e Disponibilidade do Servidor (VD = 24h,  $VM = 24h$  e I = 1h), sendo assim, (i) o cliente irá enviar uma proposta com os valores Tempo Resposta = 1s, Acessos Simultâneos = 5 e Disponibilidade =  $24h$ ; (ii) o servidor irá receber esta proposta e analisar se os valores são condizentes aos informados no parâmetro, neste exemplo apenas os acessos simultâneos não condizem, (iii) então o servidor irá enviar uma contraproposta com o valor desejado pelo servidor, sendo assim a contraproposta do servidor ficaria da seguinte maneira, Tempo Resposta = 1s, Acessos Simultâneos = 3 (Valor desejado pelo servidor) e Disponibilidade = 24h, nota-se que os valores do Tempo de Resposta e Disponibilidade são os mesmos enviados pelo cliente, pois foram aceitos pelo servidor; (iv) o cliente irá analisar a contraproposta enviada pelo servidor e adicionar seu incremento, caso seja o mesmo valor a proposta será aceita, neste caso, o valor de Acessos Simultâneos ficaria com o valor de 4s, sendo assim enviaria uma outra contraproposta para o servidor com os seguintes valores: Tempo Resposta = 1s, Acessos Simultâneos = 4 e Disponibilidade = 24h; (v) o servidor irá analisar a contraproposta enviada pelo cliente, e acrescentar o incremento no último valor enviado pelo servidor, caso coincida com o valor enviado pelo cliente, a proposta será aceita e a chave do contrato é enviada para o cliente.

Exemplificando o contrato rejeitado, temos o seguinte cenário: parâmetros configurados pelo cliente Tempo de Resposta (VD = 1s, VM = 2s e I = 1s), Acessos Simultâneos (VD = 5, VM = 3 e I = -1) e Disponibilidade (VD = 24h, VM = 20h e I = -1h), já no servidor temos as seguintes configurações, Tempo Resposta (VD = 4s, VM = 3s e I = -1s), Acessos Simultâneos (VD = 5, VM = 5 e I = 1) e Disponibilidade (VD = 24h, VM = 24h e I = 1h), com os parâmetros configurados iniciamos a negociação: (i) cliente enviará uma proposta para o servidor com os valores desejado, Tempo Resposta = 1s, Acessos Simultâneos = 5 e Disponibilidade = 24h; (ii) o servidor irá receber a proposta e analisar se os valores desejados pelo cliente condizem com os configurados pelo servidor, neste caso apenas o Tempo de Resposta não condiz, sendo assim uma contraproposta será pelo servidor com os seguintes valores Tempo Resposta = 4s, Acessos Simultâneos = 5 e Disponibilidade = 24h; (iii) o cliente irá receber a contraproposta e analisar os atributos que não foram negociados com o servidor, neste caso apenas o Tempo de Resposta, o cliente enviará uma contraproposta desde que o valor atual do cliente não ultrapasse o valor máximo de negociação configurado, neste caso a contraproposta do cliente ficaria da seguinte maneira: Tempo Resposta = 2s, Acessos Simultâneos = 5 e Disponibilidade = 24h; (iv) o servidor receberá a contraproposta e irá analisar se condiz com o último valor informado acrescentando o incremento; (v) servidor irá enviar outra contraproposta com os seguintes valores Tempo Resposta = 3s, Acessos Simultâneos = 5 e Disponibilidade =  $24h$ ; (vi) o cliente receberá a contraproposta, nesta etapa o cliente não pode mais acrescentar o incremento, pois caso acrescente, excederá o valor máximo de negociação que é de 2s, sendo assim, irá enviar a mesma contraproposta, que é Tempo Resposta = 2s, Acessos Simultâneos = 3 e Disponibilidade = 24h; (vii) o servidor irá receber a contraproposta e constatar que o último valor enviado pelo cliente é igual ao atual, ou seja, o cliente não está enviando novas ofertas, e como o valor máximo de negociação do Tempo de Resposta do servidor é abaixo deste último valor (2s), o contrato será negado pelo servidor.

Para esclarecer a computação distribuída neste projeto, foram criados os aplicativos em estruturas diferentes, ou seja, o aplicativo responsável por controlar o servidor foi criado utilizando a ferramenta Delphi XE2 na linguagem Pascal em conjunto com o banco de dados Oracle, já o aplicativo responsável por controlar o cliente, foi criado utilizando a linguagem PHP com banco de dados MySQL. O servidor foi colocado em uma máquina local utilizando o Windows 7 e o cliente em uma máquina virtual utilizando Windows 7.

#### **5. Resultados finais**

Os resultados obtidos através do negociador automático de contratos eletrônicos, através do protocolo de barganha, foram satisfatórios, chegando ao esperado através das metas traçadas nos objetivos e metodologia.

Para testar a eficiência do negociador foi necessário elaborar um plano de testes em conjunto com um estudo de caso, para este projeto, passagens aéreas. O plano de testes foi dividido em duas fases: a primeira, realiza testes isolados de cada atributo de QoS forçando os resultados de negociado e rejeitado; a segunda fase, testa a negociação por completo, utilizando todos os atributos para negociação.

Para demonstrar a funcionalidade de negociação do software criado, alguns dos testes realizados foram baseados nos exemplos citados no capítulo 4 (utilizando os mesmos parâmetros), onde uma proposta é formada pelo cliente e após uma negociação o servidor a rejeita e no outro exemplo a negociação é aceita.

Quando o contrato é aceito o servidor gera uma chave criptografada. Esta chave é responsável por controlar o contrato no servidor, ou seja, sempre que o cliente informar esta chave o servidor irá validá-la e caso o contrato esteja ativo no servidor, o cliente poderá iniciar o consumo dos serviços web "pulando" a parte da negociação.

Vários testes foram realizados para comprovar a funcionalidade do sistema. Para realizá-los foi criado o plano de testes da segunda fase. Nesta fase temos todos os parâmetros utilizados e o resultado obtido da negociação completa, ou seja, utilizando todos os atributos de QoS (Tempo Resposta, Acessos Simultâneos e Disponibilidade), para isso foi utilizado o primeiro plano de teste como base, sendo assim, quando todos os três atributos eram negociados o contrato era gerado e a negociação finalizada, caso um dos atributos não fossem aceitos pelo cliente ou servidor, o contrato era negado e a negociação também era finalizada.

#### **6. Considerações Finais**

Este projeto demonstrou que é possível automatizar a negociação de contratos eletrônicos, por meio do protocolo de barganha, que visa diminuir a interação humana nas negociações através de parâmetros pré-definidos e preenchidos pelas partes (consumidor e fornecedor).

O protocolo de barganha foi utilizado, pois sempre as partes buscam o melhor para si e evitam prejuízos nos contratos, fazendo com que isto encaixasse perfeitamente no projeto permitindo tal automatização. Para evidenciar isto no projeto, foi criado um plano de testes em conjunto com um estudo de caso para demonstrar a funcionalidade de toda a negociação.

Para aplicar os conceitos da computação distribuída, foi utilizado um ambiente de virtualização, onde neste ambiente foi separado o servidor do cliente, além dos aplicativos serem desenvolvidos em linguagens distintas.

É importante frisar que esta foi apenas uma parte de um grande processo, para trabalhos futuros seria interessante que a comunicação iniciasse por qualquer uma das partes, neste projeto apenas o cliente pode iniciar uma negociação, softwares de apoio também deveriam completar este projeto, como monitoramento dos serviços para garantir que os termos estão sendo cumpridos pelas partes, previsão de falhas do servidor, ajuda na tomada de decisão para uma melhor parametrização de ambas as partes.

### **References**

- ALONSO, G et al. Web Services: Concepts, Architectures and Applications. Springer-Verlag, Berlin, Germany, Outubro 2004.Dyer, S., Martin, J. and Zulauf, J. (1995) "Motion Capture White Paper", http://reality.sgi.com/employees/jam\_sb/mocap/MoCapWP\_v2.0.html, December.
- CHINNICI, R et al. Web services description language (wsdl) version 2.0 part 1: Core language, 2006. Disponível em: http://www-mit.w3.org/TR/2006/CR-wsdl20- 20060327/wsdl20-z.pdf. Acesso em 13/05/2012.
- FANTINATO M. 2007. Uma Abordagem Baseada em Características para o Estabelecimento de Contratos Eletrônicos para Serviços Web. Dissertação de Mestrado. Universidade Estadual de Campinas (UNICAMP), Instituto de Computação (IC), Campinas, SP.
- GOVERNATORI, G. et al. A formal approach to protocols and strategies for (legal) negotiation. ICAIL '01: Proceedings of the 8th international conference on Artificial intelligence and law, pages 168–177, New York, NY, USA, 2001. ACM.
- KELLER, A; LUDWIG, H. "The WSLA Framework: Specifying and Monitoring Service Level Agreements for Web Services", Journal of Network and Systems Management, 11(1), Springer, 2003, pp. 57-81.
- KIM, J. B.; SEGEV, A. A framework for dynamic ebusiness negotiation processes. E-Commerce Technology, IEEE International Conference on, 0:84–91, 2003.
- VECCHIATO D. A. 2010. Uma abordagem para Negociação e Renegociação de Contratos Eletrônicos para Serviços Web. Dissertação de Mestrado. Universidade Estadual de Campinas (UNICAMP), Instituto de Computação (IC), Campinas, SP.
- OASIS. Uddi version 3.0.2, 2004. Disponível em: http://uddi.org/pubs/uddi-v3.0.2- 20041019.htm. Acesso em 13/05/2012.
- OASIS. Business process execution language for web services version 2.0, 2007. Disponível em : http://docs.oasis-open.org/wsbpel/2.0/OS/wsbpel-v2.0-OS.html. Acesso em 13/05/2012.
- W3C. Soap version 1.2 part 1: Messaging framework (second edition), 2007. Disponível em: http://www.w3.org/TR/soap12-part1/. Acesso em 06/05/2012.
- W3C. Extensible markup language (xml) 1.0 (fifth edition), 2008. Disponível em: http://www.w3.org/TR/1999/REC-xslt-19991116. Acesso em 06/05/2012.
- WESKE, M. Business Process Management: Concepts, Languages, Architectures. Springer Verlag, Primeira Edição, Novembro 2007.

## **APÊNDICE B – Resumo apresentado no XIX Forúm de Iniciação Científica da USC**

## **APLICAR O PROTOCOLO DE BARGANHA PARA NEGOCIAÇÃO AUTOMÁTICA DE CONTRATOS ELETRÔNICOS**

Autore(s): Andrioli, M. C; Talon, A.F. Área de conhecimento: Ciências da Computação Instituição Origem: USC

Com o crescimento das tecnologias web, o surgimento de aplicações distribuídas vem aumentando cada vez mais em conjunto com a Computação Orientada a Serviços (COS). Desta maneira os fornecedores desenvolvem seus serviços web e os publicam em um repositório que contém vários serviços, neste modelo os consumidores podem buscar por estes serviços e criar novos a partir da composição de outros serviços. O objetivo deste projeto visa automatizar a negociação destes serviços utilizando contratos eletrônicos baseado no protocolo de barganha, que é caracterizado pelas propostas e contrapropostas onde cada uma das partes (cliente e servidor) sempre buscam o melhor para si. Esta automatização será possível utilizando parâmetros pré-configurados pelas partes, baseados nos atributos de QoS (*Quality of Service*), tais como, Tempo de Resposta, Disponibilidade e Acessos Simultâneos. Para cada parâmetro citado as partes deverão configurar o "Valor Desejado", "Valor Máximo/Mínimo para Negociação" e "Incremento/Decremento", desta maneira é possível que o cliente envie uma proposta para o servidor com os valores desejados e o servidor faça uma análise, caso os valores enviados pelo cliente satisfaçam os parâmetros configurados no servidor a proposta é aceita e o contrato é firmado, caso contrário, o servidor poderá: (i) enviar uma contraproposta, utilizando o valor de "Incremento/Decremento" configurado desde que não ultrapasse o limite configurado no "Valor Máximo/Mínimo para Negociação", e aguardar um parecer do cliente para firmar o contrato, (ii) encerrar a negociação ou (iii) enviar outra contraproposta. Este processo é feito para facilitar a negociação de contratos eletrônicos e diminuir a interação humana na negociação.

**Palavras-chave**: Negociação de Contratos Eletrônicos. Método da Barganha. Servicos Web.